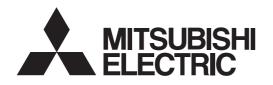

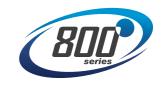

# **INVERTER**

Plug-in option

# FR-A8ND INSTRUCTION MANUAL

DeviceNet.
communication function

| PRE-OPERATION INSTRUCTIONS | 1 |
|----------------------------|---|
| INSTALLATION               | 2 |
| WIRING                     | 3 |
| INVERTER SETTING           | 4 |
| FUNCTIONS                  | 5 |
| OBJECT MAP DEFINITIONS     | 6 |
| OBJECT MAP                 | 7 |

Thank you for choosing this Mitsubishi inverter plug-in option.

This Instruction Manual provides handling information and precautions for use of this product. Incorrect handling might cause an unexpected fault. Before using this product, always read this Instruction Manual carefully to use this product correctly.

Please forward this Instruction Manual to the end user.

#### Safety instructions

Do not attempt to install, operate, maintain or inspect the product until you have read through this Instruction Manual and appended documents carefully and can use the equipment correctly. Do not use this product until you have a full knowledge of the equipment, safety information and instructions. In this Instruction Manual, the safety instruction levels are classified into "Warning" and "Caution".

**▲ Warning** 

Incorrect handling may cause hazardous conditions, resulting in death or severe injury.

Caution

Incorrect handling may cause hazardous conditions, resulting in medium or slight injury, or may cause only material damage.

Caution

level may even lead to a serious consequence according to conditions. Both instruction levels must be followed

because these are important to personal safety.

#### Electric Shock Prevention

## Warning

- While the inverter power is ON, do not open the front cover or the wiring cover. Do not run the inverter with the front cover or the wiring cover removed. Otherwise you may access the exposed high voltage terminals or the charging part of the circuitry and get an electric shock.
- Do not remove the inverter front cover even if the power supply is disconnected. The only exception for this would be when performing wiring and periodic inspection. You may accidentally touch the charged inverter circuits and get an electric shock.
- Before wiring or inspection, LED indication of the inverter unit operation panel must be switched OFF. Any person who is involved in wiring or inspection shall wait for at least 10 minutes after the power supply has been switched OFF and check that there is no residual voltage using a tester or the like. For some time after the power-OFF, a high voltage remains in the smoothing capacitor, and it is dangerous.
- Any person who is involved in wiring or inspection of this equipment shall be fully competent to do the work.
- The blug-in option must be installed before wiring. Otherwise you may get an electric shock or be injured.
- Do not touch the plug-in option or handle the cables with wet hands. Otherwise you may get an electric shock.
- Do not subject the cables to scratches, excessive stress, heavy loads or pinching. Otherwise you may get an electric shock.

#### Injury Prevention

## 

- The voltage applied to each terminal must be the ones specified in the Instruction Manual. Otherwise a burst, damage, etc. may occur.
- The cables must be connected to the correct terminals. Otherwise a burst, damage, etc. may occur.
- The polarity (+ and -) must be correct. Otherwise a burst or damage may occur.
- While power is ON or for some time after power OFF, do not touch the inverter as it will be extremely hot. Touching these devices may cause a burn.

#### Additional Instructions

The following instructions must be also followed. If the product is handled incorrectly, it may cause unexpected fault, an injury, or an electric shock.

## **A** Caution

#### Transportation and mounting

- Do not install or operate the plug-in option if it is damaged or has parts missing.
- Do not stand or rest heavy objects on the product.
- The mounting orientation must be correct.
- Foreign conductive objects must be prevented from entering the inverter. That includes screws and metal fragments or other flammable substance such as oil.
- If halogen-based materials (fluorine, chlorine, bromine, iodine, etc.) infiltrate into a Mitsubishi product, the product will be damaged. Halogen-based materials are
  often included in fumigant, which is used to sterilize or disinfest wooden packages. When packaging, prevent residual fumigant components from being infiltrated
  into Mitsubishi products, or use an alternative sterilization or disinfection method (heat disinfection, etc.) for packaging. Sterilization of disinfection of wooden
  package should also be performed before packaging the product.

#### Trial run

Before starting operation, each parameter must be confirmed and adjusted. A failure to do so may cause some machines to make unexpected motions.

## **A** Warning

#### Usage

- Do not modify the equipment.
- Do not perform parts removal which is not instructed in this manual. Doing so may lead to fault or damage of the product.

## **⚠** Caution

#### Usage

- When parameter clear or all parameter clear is performed, the required parameters must be set again before starting operations. Because all parameters return to their initial values.
- Static electricity in your body must be discharged before you touch the product.
- Maintenance, inspection and parts replacement
- Do not carry out a megger (insulation resistance) test.

#### Disposal

• The inverter must be treated as industrial waste.

#### **General instruction**

Many of the diagrams and drawings in this Instruction Manual show the inverter without a cover or partially open for explanation. Never operate the inverter in this
manner. The cover must be reinstalled and the instructions in the Instruction Manual must be followed when operating the inverter.

# - CONTENTS -

| 1 PRE-OPERATION INSTRUCTIONS                                        |                 |
|---------------------------------------------------------------------|-----------------|
| 1.1 Unpacking and product confirmation                              |                 |
| 1.2 Component names                                                 |                 |
| 1.3 MNS LED (operation status indication)                           |                 |
| 1.4 Specifications                                                  | 10              |
| 2 INSTALLATION                                                      | 11              |
| 2.1 Pre-installation instructions                                   |                 |
| 2.2 Installation procedure                                          | 1:              |
| 2.3 Node address setting                                            |                 |
| 3 WIRING                                                            | 18              |
| 3.1 Connection to network                                           | 1               |
| 3.2 Wiring                                                          | 1!              |
| 4 INVERTER SETTING                                                  | 22              |
| 4.1 Parameter list                                                  | 2               |
| 4.2 DeviceNet data                                                  |                 |
| 4.2.1 DeviceNet address (Pr. 345)                                   |                 |
| 4.2.2 DeviceNet baud rate (Pr. 346)                                 | 2               |
| 4.3 Operation mode setting                                          | 2               |
| 4.3.1 Operation mode switching and communication startup mode (F    | Pr.79, Pr.340)2 |
| 4.4 Operation at communication error occurrence                     |                 |
| 4.4.1 Operation selection at communication error occurrence (Pr.500 |                 |
| 4.4.2 Fault and measures                                            |                 |
| 4.5 Inverter reset                                                  |                 |
| 4.6 Frequency and speed settings                                    | 3'              |

| 5 FU                                                                | NCTIONS                                                                                                    | 38                                     |
|---------------------------------------------------------------------|----------------------------------------------------------------------------------------------------|----------------------------------------|
|                                                                     | tput from the inverter to the networkbut to the inverter from the network                                                                                                    |                                        |
|                                                                     | JECT MAP DEFINITIONS                                                                                                    | 40                                     |
|                                                                     | pejct model of DeviceNet                                                                                                    |                                        |
|                                                                     | ta communication type                                                                                                    |                                        |
| 6.2.1                                                               | Overview of the I/O communication (polling)                                                                                                    |                                        |
| 6.2.2                                                               | Overview of the message communication (Explicit message connection)                                                                                                    |                                        |
|                                                                     | sponse level                                                                                                    |                                        |
| 6.3.1                                                               | Response level of the I/O communication (polling)                                                                                                    |                                        |
| 6.3.2                                                               | Response level of the message communication (Explicit message connection)                                                                                                    | 44                                     |
| 6.4 Re                                                              | commendation for software developers                                                                                                    |                                        |
| 7 OB                                                                | JECT MAP                                                                                                    | 45                                     |
| 7.1 Fo                                                              | rmat of the I/O communication (polling)                                                                                                    |                                        |
| 7.1.1                                                               | Output Instance 20/Input Instance 70                                                                                                    |                                        |
| 7.1.2                                                               | Output Instance 21/Input Instance 71                                                                                                    |                                        |
| 7 4 0                                                               | Output Instance 126/Input Instance 176                                                                                                    | 40                                     |
| 7.1.3                                                               |                                                                                                    |                                        |
| 7.1.4                                                               | Output Instance 127/Input Instance 177                                                                                                    | 53                                     |
| 7.1.4<br><b>7.2 M</b> e                                             | Output Instance 127/Input Instance 177essage communication (Explicit message connection)                                                                                                    | 53                                     |
| 7.1.4<br><b>7.2 M</b> e<br>7.2.1                                    | Output Instance 127/Input Instance 177essage communication (Explicit message connection)                                                                                                    | 53<br><b>59</b><br>59                  |
| 7.1.4<br><b>7.2 Me</b><br>7.2.1<br>7.2.2                            | Output Instance 127/Input Instance 177                                                                                                    |                                        |
| 7.1.4<br><b>7.2 Me</b><br>7.2.1<br>7.2.2<br>7.2.3                   | Output Instance 127/Input Instance 177  ssage communication (Explicit message connection)  Class 0x01 (Identity-Object)  Class 0x03 (DeviceNet Object)  Class 0x04 (Assembly Object)                                                                                                    | 53<br>59<br>59<br>61<br>63             |
| 7.1.4<br><b>7.2 Me</b><br>7.2.1<br>7.2.2<br>7.2.3<br>7.2.4          | Output Instance 127/Input Instance 177  ssage communication (Explicit message connection)  Class 0x01 (Identity-Object)  Class 0x03 (DeviceNet Object)  Class 0x04 (Assembly Object)  Class 0x05 (DeviceNet connection object)                                                                                                    | 53<br>59<br>59<br>61<br>63<br>64       |
| 7.1.4<br><b>7.2 Me</b><br>7.2.1<br>7.2.2<br>7.2.3                   | Output Instance 127/Input Instance 177  PSSAGE communication (Explicit message connection)  Class 0x01 (Identity-Object)  Class 0x03 (DeviceNet Object)  Class 0x04 (Assembly Object)  Class 0x05 (DeviceNet connection object)  Class 0x28 (Motor data object)                                                                                                    | 53<br>59<br>59<br>61<br>63<br>63<br>71 |
| 7.1.4<br><b>7.2 Me</b><br>7.2.1<br>7.2.2<br>7.2.3<br>7.2.4<br>7.2.5 | Output Instance 127/Input Instance 177  ssage communication (Explicit message connection)  Class 0x01 (Identity-Object)  Class 0x03 (DeviceNet Object)  Class 0x04 (Assembly Object)  Class 0x05 (DeviceNet connection object)                                                                                                    | 53<br>59<br>59<br>61<br>63<br>64<br>71 |
| 7.1.4  7.2 Me 7.2.1 7.2.2 7.2.3 7.2.4 7.2.5 7.2.6                   | Output Instance 127/Input Instance 177  Sesage communication (Explicit message connection)  Class 0x01 (Identity-Object)  Class 0x03 (DeviceNet Object)  Class 0x04 (Assembly Object)  Class 0x05 (DeviceNet connection object)  Class 0x28 (Motor data object)  Class 0x29 (Control supervisor object)                                                                                                  | 53 59 59 61 63 63 71 72 75             |
| 7.1.4 7.2 Me 7.2.1 7.2.2 7.2.3 7.2.4 7.2.5 7.2.6 7.2.7 7.2.8 7.2.9  | Output Instance 127/Input Instance 177  Sesage communication (Explicit message connection)  Class 0x01 (Identity-Object) Class 0x03 (DeviceNet Object) Class 0x04 (Assembly Object) Class 0x05 (DeviceNet connection object) Class 0x28 (Motor data object) Class 0x29 (Control supervisor object) Class 0x29 (Control supervisor object) Class 0x26 (Extended object I) Class 0x66 (Extended object II) | 53 59 59 61 63 63 71 72 75 81          |
| 7.1.4 7.2 Me 7.2.1 7.2.2 7.2.3 7.2.4 7.2.5 7.2.6 7.2.7 7.2.8        | Output Instance 127/Input Instance 177  Sesage communication (Explicit message connection)  Class 0x01 (Identity-Object) Class 0x03 (DeviceNet Object) Class 0x04 (Assembly Object) Class 0x05 (DeviceNet connection object) Class 0x28 (Motor data object) Class 0x29 (Control supervisor object) Class 0x24 (AC drive object) Class 0x26 (Extended object I)                                           | 53 59 59 61 63 63 71 72 75 81 88 88    |

|        | Class 0x90 to 0x94 (Extended object V) |    |
|--------|----------------------------------------|----|
| APPEND | IX                                     | 99 |
|        | EDS file DeviceNet Error Code List     |    |

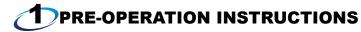

## 1.1 Unpacking and product confirmation

Take the plug-in option out of the package, check the product name, and confirm that the product is as you ordered and intact. This product is a plug-in option for the FR-A800/F800 series inverter.

#### **♦** Product confirmation

Check the enclosed items.

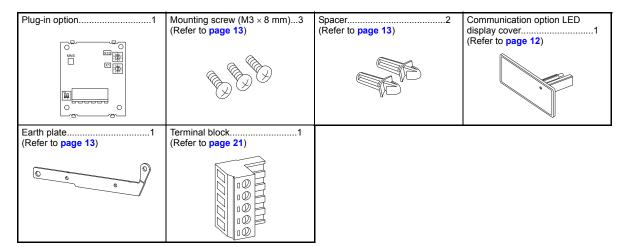

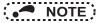

• DeviceNet is a registered trademark of ODVA (Open DeviceNet Vender Association, INC).

# 1.2 Component names

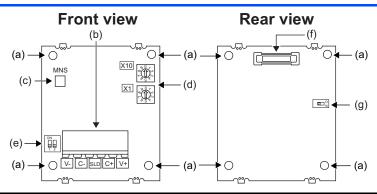

| Symbol | Name                                                                                                    | Description                                                                             | Refer to page |
|--------|----------------------------------------------------------------------------------------------------|-----------------------------------------------------------------------------------------|---------------|
| а      | Mounting hole                                                                                                    | Fixes the option to the inverter with screws, or installs spacers.                      | 13            |
| b      | Connector for communication                                                                                                    | Mount the accessory terminal block to connect to the network.                           | 21            |
| С      | MNS LED (operation status indication)                                                                                           | Lit/flicker/off of the LED indicate inverter operation status.                          | 8             |
| d      | Node address switch  Set the node address. (In the initial setting, "0" is set for both X10 and X1.)                            |                                                                                         | 16            |
| е      | Compatible mode switch  Switch over to the FR-A5ND compatible mode. (In the initial status, the switches 1 and 2 are both OFF.) |                                                                                         | 96            |
| f      | Connector                                                                                                    | Connect to the inverter option connector.                                               |               |
| g      | Switch for manufacturer setting                                                                                                 | Switch for manufacturer setting. Do not change from the initially-<br>set status (OFF). | _             |

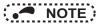

- Set the compatible mode switch before switching ON the inverter and do not change the setting while the power is ON. Otherwise you may get an electric shock.
- Do not turn ON the switch 2 of the compatible mode switch.

## 1.3 MNS LED (operation status indication)

The MNS LED indicates the operating status of the option unit by its indication status. Check the position of LED on page 7.

| LED indicator | Description                                         | Corrective action                                                                                                    |  |
|---------------|-----------------------------------------------------|----------------------------------------------------------------------------------------------------|--|
|               | Inverter power OFF                                  | Supply power to the inverter.                                                                                                    |  |
|               | Network power OFF                                   | Supply power to the network.                                                                                                    |  |
| OFF           | Cable disconnected                                  | Check for a DeviceNet cable disconnection, connector contact fault, and misplaced terminating resistor.                                                                                                    |  |
|               | Own node only on the network                        | Supply power to the master.                                                                                                    |  |
|               | Different baud rate between the inverter and master | Set the same baud rate for the inverter ( <b>Pr.346</b> ) and master.                                                                                                    |  |
|               |                                                     | Check the node address setting (node address switches and Pr.345) of the inverter.                                                                                                    |  |
| Green         | Connection not established                          | Set the master to the RUN mode.                                                                                                    |  |
| (flickering)  | (Cable connection and network power are normal.)    | Check that the size (number of bytes) of the I/O communication from the master matches with that set in <b>Pr.346</b> of the inverter. (For how to check the I/O communication size of the master, refer to the Instruction Manual of the master device.) |  |

| LED indicator       | Description                                                                                                    | Corrective action                                                                                                    |  |
|---------------------|----------------------------------------------------------------------------------------------------|----------------------------------------------------------------------------------------------------|--|
| Green (ON)          | Connection established<br>(The inverter power is ON and the<br>master on the network has<br>recognized this option unit.<br>The green LED stays ON during<br>communication.)        | <when even="" green="" inverter="" is="" led="" not="" on="" running="" the="" with=""> <ul> <li>Check that the correct data is sent from the master to the I/O communication format specified in Pr.346. (For how to check the data to be sent from the master, refer to the Instruction Manual of the master device.)</li> <li>Check that the inverter is in the NET operation mode, Pr.338 Communication operation command source = "0", or Pr.550 NET mode operation command source selection = "0 or 9999".</li> </ul></when> |  |
| Red<br>(flickering) | I/O communication connection                                                                                                    | Check the EPR (Expected Packet Rate) setting *2 of the I/O communication of the master again. (For how to set the EPR, refer to the Instruction Manual of the master device.)                                                                                                    |  |
|                     | timeout *1                                                                                                    | Check for a DeviceNet cable disconnection, connector contact fault, and misplaced terminating resistor.                                                                                                    |  |
|                     | Network power OFF                                                                                                    | Review the power supply method for the network so that the power does not turn OFF again.                                                                                                    |  |
|                     | Overlapping node address   Check that the node address is not overlapping with those of other details   Check that the node address is not overlapping with those of other details. |                                                                                                    |  |
| D 1/010             | Incorrect baud rate setting                                                                                                    | Set the same baud rate for the inverter (Pr.346) and master.                                                                                                    |  |
| Red (ON)            | Communication error due to cable disconnection or intermittent network power OFF *1                                                                                                 | After connecting a master to an inverter (FR-A8ND) with terminating resistors, check for a cable disconnection, connector contact fault, and network power supply drop.                                                                                                    |  |

<sup>\*1</sup> If the communication is set as the operation or speed command source for the inverter operation, a communication error occurs. For the inverter operation at communication error, refer to page 31.

<sup>\*2</sup> Time limit = 4 × EPR.

(EPR = Expected Pack Rate Class 0x05 Instance 2 Attribute 9 (Refer to page 66))

# 1.4 Specifications

| Item                          |                                                 | Specifications                                                                                                    |  |  |
|-------------------------------|-------------------------------------------------|----------------------------------------------------------------------------------------------------|--|--|
| Power                         | Control power supply Supplied from the inverter |                                                                                                    |  |  |
| supply Network power          |                                                 | Input voltage: 11 to 28 V<br>Consumption current: 90 mA maximum                                                               |  |  |
| Connector t                   | уре                                             | Open-type connector                                                                                                    |  |  |
| DeviceNet of specification    | communication<br>ns                             | Conforms to ODVA DeviceNet Specification. Group2 server. Support UCMM                                                         |  |  |
| Communication cable Use       |                                                 | Use a DeviceNet standard thick or thin cable                                                                                  |  |  |
| Maximum cable length          |                                                 | 500 m (125 kbps)<br>250 m (250 kbps)<br>100 m (500 kbps)                                                                      |  |  |
| Communica                     | ation speed                                     | 125 kbps, 250 kbps, 500 kbps                                                                                                  |  |  |
| Number of inverters connected |                                                 | 64 (including master) The number of inverters connectable is 64 - 1 = 63 when a minimum of one node as a master is connected. |  |  |
| Response time                 |                                                 | Refer to page 43.                                                                                                    |  |  |

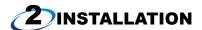

#### 2.1 Pre-installation instructions

Check that the inverter's input power and the control circuit power are both OFF.

## **↑** Caution

- With input power ON, do not install or remove the plug-in option. Otherwise, the inverter and plug-in option may be damaged.
- To avoid damage due to static electricity, static electricity in your body must be discharged before you touch the product.

#### 2.2 **Installation procedure**

#### Installing the communication option LED display cover

- (1) Remove the inverter front cover. (Refer to Chapter 2 of the Instruction Manual (Detailed) of the inverter for details on how to remove the front cover.)
  - Mount the cover for displaying the operation status indication LED for the communication option on the inverter front cover.
- (2) Cut off hooks on the rear of the inverter front cover with nipper, etc. and open the window for fitting the LED display cover.

(3) Fit the communication option LED display cover to the front side of the front cover. Align the LED display cover with the LED position on the circuit board of the option. Push the LED display cover until it is fixed with the hooks

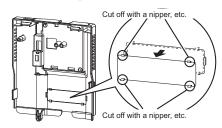

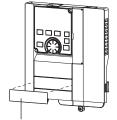

Communication option LED cover

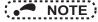

The protective structure (JEM1030) changes to the open type (IP00).

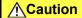

Take care not to hurt your hand and such with portions left by cutting hooks of the rear of the front cover.

#### ♦ Installing the option

- For the two mounting holes (as shown in the next page) that will not be tightened with mounting screws, insert spacers.
- (2) Fit the connector of the plug-in option to the guide of the connector on the inverter unit side, and insert the plug-in option as far as it goes. (Insert it to the inverter option connector 1.)
- (3) Fit the one location on the left of the earth plate (as shown in the next page) securely to the inverter unit by screwing in the supplied mounting screw. (tightening torque 0.33 N·m to 0.40 N·m)
- (4) Fit the one location on the left of the plug-in option securely to the inverter unit and the right of the plug-in option to the inverter unit together with the earth plate by screwing in the supplied mounting screws. (tightening torque 0.33 N·m to 0.40 N·m) If the screw holes do not line up, the connector may not be inserted deep enough. Check the connector.

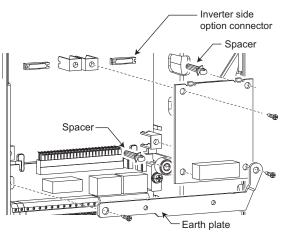

Example of installation to connector 1

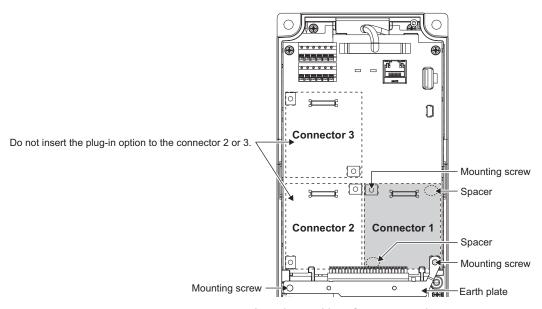

Insertion positions for screws and spacers

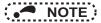

- When mounting/removing the plug-in option, hold the sides of the option. Do not press on the parts on the option circuit board. Stress applied to the parts by pressing, etc. may cause a failure.
- · Caution must be applied to mounting screws falling off when removing and mounting the plug-in option.
- When using this plug-in option, insert it to the inverter option connector 1. If it is inserted to the option connector 2 or 3, the protective function (E.2 or E.3) is activated and the inverter will not operate.
- Even if the option is inserted to the option connector 1, when the inverter cannot recognize that the option is mounted due to improper installation, etc., the protective function (E.1) is activated.

| Mounted position   | Fault indication |
|--------------------|------------------|
| Option connector 1 | E. 1             |
| Option connector 2 | E. 2             |
| Option connector 3 | E. 3             |

- When removing the plug-in option, remove the two screws on the left and right, then pull it straight out. Pressure
  applied to the connector and to the option board may break the option.
- · Always attach the earth plate because a malfunction due to noises may occur without it.

## 2.3 Node address setting

#### Setting with node address switch

Set the node address between "0 and 63" using the node address switches on the FR-A8ND board. (Refer to page 7.) The setting is applied at the next power-ON or inverter reset.

Set the arrow (1) of the corresponding switches to the number to set a desired address.

· Setting example

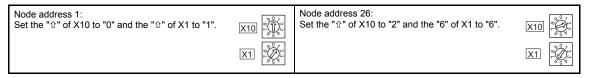

# • NOTE

- Set the inverter node address before switching ON the inverter and do not change the setting while the power is ON.
   Otherwise you may get an electric shock.
- Set the node address switch to the switch number position correctly. If the switch is set between numbers, normal data communication can not be made.

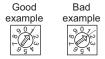

- When the node address switches are set to "64 or higher", the node address set by **Pr.345** or in "Class 0x03, Instance 1, Attribute 1" becomes valid.
- You cannot set the same node address to other devices on the network.
   (If different devices have the same node address, the communication cannot be established properly.)

#### ♦ Set with parameter (Pr.345)

After setting the node address switches to "64 or higher", set the inverter parameter (**Pr.345 DeviceNet address**). When the node address switches are set to "0 to 63", the node address switch setting is valid. The setting is applied at the next power-ON or inverter reset. (Refer to page 24)

#### ♦ Setting with master

After setting the node address switches to "64 or higher", set "Class 0x03, Instance 1, Attribute 1" using the master. The setting value is applied to **Pr.345**. When the node address switches are set to "0 to 63", the node address switch setting is valid. (Refer to **page 61**)

All connections are released and a set value is immediately applied.

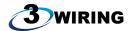

#### 3.1 Connection to network

- (1) Be sure to check the following before connecting the inverter to the network.
  - Check that the FR-A8ND is securely inserted into the inverter. (Refer to page 10.)
  - Check that the correct node address is set. (Refer to page 16.)
  - Check that a drop cable is firmly connected to the FR-A8ND. (Refer to page 19.)
- (2) Make sure that the terminating resistor is installed at each end (between C+ and C-) of the trunk cable. These resistors must meet the following requirements.

| Requirements of terminating resistors |               |        |
|---------------------------------------|---------------|--------|
| R (resistance value) = 121 $\Omega$   | 1% metal film | 0.25 W |

- (3) Connect drop cables to the trank cable.
  - If the trunk connector is a DeviceNet sanctioned pluggable or sealed connector, the connection to the active network can be made at any time whether the inverter is ON or OFF. The option unit automatically detects when the connection is completed.
  - If connecting to the network with free wires, power to the network and inverter should be shut off as a safety precaution in case two or more signal wires are accidentally shorted together.

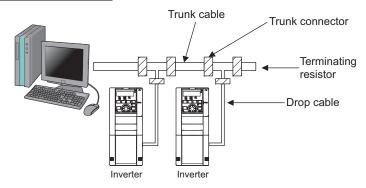

## 3.2 Wiring

(1) Strip the sheath back about 40 mm on the free wire end of the drop cable to expose the four colored signal wires and the silver shield wire.

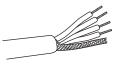

(2) Strip the sheath back of each signal cable to use. If the length of the sheath pealed is too long, a short circuit may occur among neighboring wires. If the length is too short, wires might come off.
Wire the stripped cable after twisting it to prevent it from becoming loose. In addition, do not solder it.

Cable stripping length

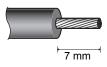

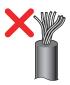

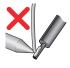

Use a blade type terminal as required.

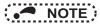

• Blade terminals available on the market (as of February 2012)

| Terminal Wire size screw size (mm²) |             | Ferrule terminal model |                           |                 | Crimping tool |
|-------------------------------------|-------------|------------------------|---------------------------|-----------------|---------------|
|                                     |             | With insulation sleeve | Without insulation sleeve | Manufacturer    | name          |
| M3                                  | 0.3 to 0.5  | AI 0,5-6WH             | A 0,5-6                   | Phoenix Contact | CRIMPFOX 6    |
| IVIS                                | 0.5 to 0.75 | AI 0,75-6GY            | A 0,75-6                  | Co.,Ltd.        | CRIMPFOX      |

Insert wires to a blade terminal, and check that the wires come out for about 0 to 0.5 mm from a sleeve. Check the condition of the blade terminal after crimping. Do not use a blade terminal of which the crimping is inappropriate, or the face is damaged.

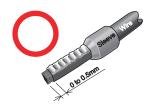

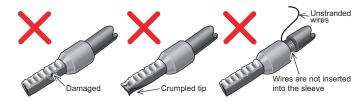

(3) Loosen the terminal screw and insert the cable into the terminal according to the terminal assignment. Tighten each cable with fixing screws to the recommended tightening torque.

| Screw size | Tightening torque  | Cable size                                  | Screwdriver                                                                 |
|------------|--------------------|---------------------------------------------|-----------------------------------------------------------------------------|
| M3         | 0.5 N·m to 0.6 N·m | 0.3 mm <sup>2</sup> to 0.75 mm <sup>2</sup> | Small ⊖flat-blade screwdriver<br>(Tip thickness: 0.4 mm/ tip width: 2.5 mm) |

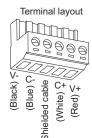

# • NOTE

- Undertightening can cause cable disconnection or malfunction. Overtightening can cause a short circuit or malfunction due to damage to the screw or unit.
- (4) Connect the terminal block to the connector for communication of the communication option mounted on the inverter.

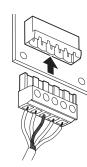

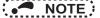

 When wiring cables to the inverter's RS-485 terminals with a plug-in option mounted, take caution not to let the cables touch the circuit board of the option or of the inverter. Otherwise, electromagnetic noises may cause malfunctions.

## **⚠** Caution

After wiring, wire offcuts must not be left in the inverter. They may cause an error, failure or malfunction.

# 4 INVERTER SETTING

#### 4.1 Parameter list

The following parameters are used for the communication option (FR-A8ND). Set the values according to need.

| Pr.       | Pr.<br>group | Name                                           | Setting range     | Minimum setting increments | Initial<br>value | Refer to page |
|-----------|--------------|------------------------------------------------|-------------------|----------------------------|------------------|---------------|
| 79        | D000         | Operation mode selection                       | 0 to 4, 6, 7      | 1                          | 0                | 27            |
| 338       | D010         | Communication operation command source         | 0, 1              | 1                          | 0                | *3            |
| 339       | D011         | Communication speed command source             | 0, 1, 2           | 1                          | 0                | *3            |
| 340*2     | D001*2       | Communication startup mode selection           | 0, 1, 2, 10, 12   | 1                          | 0                | 27            |
| 342       | N001         | Communication EEPROM write selection           | 0, 1              | 1                          | 0                | *3            |
| 345*1, *2 | N200*1, *2   | DeviceNet address                              | 0 to 4095         | 1                          | 63               | 24            |
| 346*1, *2 | N201*1, *2   | DeviceNet baud rate                            | 0 to 4095         | 1                          | 132              | 25            |
| 349*1     | N010*1       | Communication reset selection                  | 0, 1              | 1                          | 0                | 30            |
| 500*1     | N011*1       | Communication error execution waiting time     | 0 to 999.8 s      | 0.1 s                      | 0 s              | 30            |
| 501*1     | N012*1       | Communication error occurrence count display   | 0                 | 1                          | 0                | 31            |
| 502       | N013         | Stop mode selection at communication error     | 0, 1, 2, 3        | 1                          | 0                | 31            |
| 550*2     | D012*2       | NET mode operation command source selection    | 0, 1, 9999        | 1                          | 9999             | *3            |
| 779       | N014         | Operation frequency during communication error | 0 to 590 Hz, 9999 | 0.01 Hz                    | 9999             | 31            |

- \*1 Parameters which can be displayed when the plug-in option (FR-A8ND) is mounted.
- \*2 The setting is reflected after inverter reset or at the next power-ON.
- \*3 Refer to the Instruction Manual (Detailed) of the inverter for the parameter details.

#### 4.2 DeviceNet data

DeviceNet communication startup data can be set with the inverter parameter without using a DeviceNet configuration tool. For the setting method with an EDS file (Refer to page 99) DeviceNet configuration tool, refer to the configuration tool manual.

#### 4.2.1 DeviceNet address (Pr. 345)

| Pr. | Name              | Setting range | Minimum setting increments | Initial<br>value |
|-----|-------------------|---------------|----------------------------|------------------|
| 345 | DeviceNet address | 0 to 4095     | 1                          | 63               |

The definition of Pr. 345 is as follows.

| 15       | 14 | 13 | 12     | 11 | 10 | 9      | 8  | 7 | 6 | 5    | 4     | 3      | 2     | 1 | 0 |
|----------|----|----|--------|----|----|--------|----|---|---|------|-------|--------|-------|---|---|
| Reserved |    |    | ResCom |    | R  | eserve | ed |   |   | Devi | ce No | de Ado | dress |   |   |
|          |    |    |        |    | _  |        |    |   |   |      |       |        |       |   |   |

Communication continuation selection (ResCom)

| Bit      | Item                                     | Initial<br>value | Setting range | Definition                                                                                                    |                                                                                                    |  |  |
|----------|------------------------------------------|------------------|---------------|----------------------------------------------------------------------------------------------------|----------------------------------------------------------------------------------------------------|--|--|
| 0 to 5   | Device Node Address                      | 63               | 0 to 63       | Node Address (MAC ID) of device is set between 0 and 63. •1                                                                                                    | Node address can be set with<br>DeviceNet Object Class 0x03,<br>Instance1, Attribute1.<br>(Refer to page 61) |  |  |
| 11       | Selection of continuous communication at | 0                | 0             | Reset the option unit in synchronization with the inverter. When connection is timed out, communication may not resume according to the master action. In this case, release connection and reestablish to make communication enabled. *2 |                                                                                                    |  |  |
|          | inverter reset (ResCom)                  | 0                | 1             | The option unit will not be reset even if the inverter is reset and communic continues.  After inverter reset, preset a value other than "0" in <b>Pr. 340</b> so that the inverter in Network operation mode.                            |                                                                                                    |  |  |
| 12 to 15 | Reserved                                 | 0                | 0             | Set "0" always. When a value other tha when "63" (initial value) is set in <b>Pr. 34</b> :                                                                                                    |                                                                                                    |  |  |

- \*1 To enable the device node address of bit 0 to 5, set the node address switches to "64 or higher". (Refer to page 16)
- \*2 For an error reset via DeviceNet communication, the communication continues.

  When operating the inverter through the DeviceNet communication, set **Pr.340** ≠ 0 in advance to enable the inverter to run in the NET operation mode after the inverter reset.

# 4.2.2 DeviceNet baud rate (Pr. 346)

| Pr. | Name                | Setting range | Minimum setting increments | Initial<br>value |
|-----|---------------------|---------------|----------------------------|------------------|
| 346 | DeviceNet baud rate | 0 to 4095     | 1                          | 132              |

Set baud rate etc. to start DeviceNet communication.

| 15       | 14 | 13 | 12 | 11 | 10   | 9      | 8    | 7 | 6 | 5     | 4       | 3     | 2 | 1    | 0    |
|----------|----|----|----|----|------|--------|------|---|---|-------|---------|-------|---|------|------|
| Reserved |    |    |    |    | Inpu | t Asse | mbly |   |   | Outpu | ut Asse | embly |   | Baud | Rate |

| Bit  | it Item   |   | Setting range | Definition |                                                     |  |  |  |
|------|-----------|---|---------------|------------|-----------------------------------------------------|--|--|--|
|      |           |   | 0, 3          | 125 kbps   | This value can be set with                          |  |  |  |
| 0, 1 | Baud Rate | 0 | 1             | 250 kbps   | DeviceNet Object Class 0x03 Instance 1 Attribute 2. |  |  |  |
|      |           |   | 2             | 500 kbps   | (Refer to page 61)                                  |  |  |  |

| Bit      | Item            | Initial<br>value | Setting range        | De                                    | efinition                                                        |
|----------|-----------------|------------------|----------------------|---------------------------------------|------------------------------------------------------------------|
|          |                 |                  | 0                    | Output Instance 20 (0x14)             | Set the same value for input                                     |
|          |                 |                  | 1                    | Output Instance 21 (0x15)             | assembly and output assembly.  The value can be set with Control |
|          |                 | 1                | 6                    | Output Instance 126 (0x7E)            | Supervisor Class 0x29 Instance 1                                 |
| 2 to 6   | Output Assembly |                  | 7                    | Output Instance 127 (0x7F)            | Attribute 140, 141.<br>(Refer to page 72)                        |
|          |                 |                  | 8, 14                | For manufacturer setting. Do not set. | (**************************************                          |
|          |                 |                  | Other than the above | Output Instance 21 (0x15)             |                                                                  |
|          |                 |                  | 0                    | Input Instance 70 (0x46)              |                                                                  |
|          |                 |                  | 1                    | Input Instance 71 (0x47)              |                                                                  |
|          |                 |                  | 6                    | Input Instance 176 (0xB0)             |                                                                  |
| 7 to 11  | Input Assembly  | 1                | 7                    | Input Instance 177 (0xB1)             |                                                                  |
|          |                 |                  | 8, 14                | For manufacturer setting. Do not set. |                                                                  |
|          |                 |                  | Other than the above | Input Instance 71 (0x47)              |                                                                  |
| 12 to 15 | Reserved        | 0                | 0                    | Set "0" always.                       |                                                                  |

Set **Pr.346** according to the baud rate and Output/Input Instances (number of bytes of communicated data) of the I/O communication as shown in the following table.

| Baud rate | Output/Input Ins | tances (No. of bytes of com | municated data) of the | I/O communication |
|-----------|------------------|-----------------------------|------------------------|-------------------|
| Daud Tate | 20/70 (4)        | 21/71 (4)                   | 126/176 (6)            | 127/177 (8)       |
| 125 kbps  | 0, 3             | 132 (initial value), 135    | 792, 795               | 924, 927          |
| 250 kbps  | 1                | 133                         | 793                    | 925               |
| 500 kbps  | 2                | 134                         | 794                    | 926               |

## 4.3 Operation mode setting

## 4.3.1 Operation mode switching and communication startup mode (Pr.79, Pr.340)

#### ♦ Operation mode switching conditions

Operation mode switching conditions

- The inverter is at a stop:
- · Both the STF and STR signals are off; and
- The Pr.79 Operation mode selection setting is correct. (Set with the operation panel of the inverter.)

#### ◆ Operation mode selection at power ON and at restoration from instantaneous power failure

The operation mode at power ON and at restoration from instantaneous power failure can be selected. Set a value other than "0" in **Pr.340 Communication startup mode selection** to select the network operation mode. After started in network operation mode, parameter write from the network is enabled.

# • NOTE

- Change of the **Pr.340** setting is valid when powering on or resetting the inverter.
- Pr.340 can be changed with the operation panel independently of the operation mode.
- When setting a value other than 0 in Pr.340, make sure that the initial settings of the inverter are correct.
- When the inverter has received a communication establishment request from the master in the External operation
  mode or switchover mode, the operation mode is switched to the NET operation mode.
   However, after the error reset, the inverter enters the External operation mode and no communication establishment
  request may be sent from the master. Thus, setting Pr.340 ≠ "0" in advance is recommended.
- Refer to the Instruction Manual (Detailed) of the inverter for details of Pr.79, Pr.340.

| Pr.340<br>setting | Pr.79<br>setting  | Operation mode at power ON or power restoration | Operation mode switchover                                                                                            |  |  |
|-------------------|-------------------|-------------------------------------------------|----------------------------------------------------------------------------------------------------|--|--|
|                   | 0 (initial value) | External operation mode                         | Switching among the External, PU, and NET operation mode is enabled *1, *4                                           |  |  |
|                   | 1                 | PU operation mode                               | PU operation mode fixed                                                                                              |  |  |
| 0                 | 2                 | External operation mode                         | Switching between the External and Net operation mode is enabled *4 Switching to the PU operation mode is disallowed |  |  |
| (initial          | 3, 4              | External/PU combined operation mode             | Operation mode switching is disallowed                                                                               |  |  |
| value)            | 6                 | External operation mode                         | Switching among the External, PU, and NET operation mode is enabled while running. *4                                |  |  |
|                   | 7                 | X12 (MRS) signal ON: external operation mode    | Switching among the External, PU, and NET operation mode is enabled *1, *4                                           |  |  |
|                   | 7                 | X12 (MRS) signal OFF: external operation mode   | External operation mode fixed (Forcibly switched to External operation mode.)                                        |  |  |
|                   | 0                 | NET operation mode                              |                                                                                                    |  |  |
|                   | 1                 | PU operation mode                               |                                                                                                    |  |  |
|                   | 2                 | NET operation mode                              |                                                                                                    |  |  |
| 1, 2 *2           | 3, 4              | External/PU combined operation mode             | Same as when <b>Pr.340</b> = "0"                                                                                     |  |  |
|                   | 6                 | NET operation mode                              |                                                                                                    |  |  |
|                   | 7                 | X12 (MRS) signal ON NET operation mode          |                                                                                                    |  |  |
|                   | ′                 | X12 (MRS) signal OFFexternal operation mode     |                                                                                                    |  |  |

| Pr.340<br>setting | Pr.79<br>setting | Operation mode at power ON or power restoration | Operation mode switchover                                                       |  |  |  |
|-------------------|------------------|-------------------------------------------------|---------------------------------------------------------------------------------|--|--|--|
|                   | 0                | NET operation mode                              | Switching between the PU and NET operation mode is enabled *3, *4               |  |  |  |
|                   | 1                | PU operation mode                               | Same as when <b>Pr.340</b> = "0"                                                |  |  |  |
| 10, 12 *2         | 2                | NET operation mode                              | NET operation mode fixed                                                        |  |  |  |
| 10, 12 *2         | 3, 4             | External/PU combined operation mode             | Same as when <b>Pr.340</b> = "0"                                                |  |  |  |
|                   | 6                | NET operation mode                              | Switching between the PU and NET operation mode is enabled while running *3, *4 |  |  |  |
|                   | 7                | External operation mode                         | Same as when <b>Pr.340</b> = "0"                                                |  |  |  |

- \*1 Operation mode can not be directly changed between the PU operation mode and Network operation mode.
- \*2 The **Pr.340** settings "2, 12" are mainly used for communication operation using the inverter RS-485 terminal.

  When a value other than "9999" (selection of automatic restart after instantaneous power failure) is set in **Pr.57 Restart coasting time**, the inverter will resume the same operation state which was in before after power has been restored from an instantaneous power failure. When **Pr.340** = "1, 10", a start command turns off if power failure has occurred and then restored during a start command is on.
- \*3 Switching between the PU and NET operation modes is available with the key on the operation panel or the X65 signal.
- \*4 Refer to page 77 for a switching method from the network.

## 4.4 Operation at communication error occurrence

## 4.4.1 Operation selection at communication error occurrence (Pr.500 to Pr.502, Pr.779)

You can select operations at communication error occurrences by setting Pr.500 to Pr.502, Pr.779 under network operation.

#### ♦ Waiting time for the communication line error output after a communication error

Waiting time for the communication error output after a communication line error occurrence can be set.

| Pr. | Name                                       | Setting range | Minimum setting increments | Initial value |  |
|-----|--------------------------------------------|---------------|----------------------------|---------------|--|
| 500 | Communication error execution waiting time | 0 to 999.8 s  | 0.1 s                      | 0 s           |  |

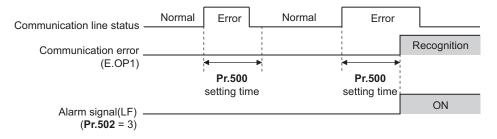

When a communication line error occurs and lasts longer than the time set in **Pr.500**, it is recognized as a communication error. If the communication returns to normal within the time, it is not recognized as a communication error, and the operation continues

#### **♦** Displaying and clearing the communication error count

The cumulative count of communication error occurrences can be displayed. Write "0" to clear this cumulative count.

| Pr. | Name                                         | Setting range | Minimum setting increments | Initial value |
|-----|----------------------------------------------|---------------|----------------------------|---------------|
| 501 | Communication error occurrence count display | 0             | 1                          | 0             |

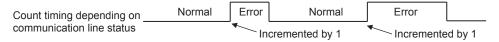

At the point of communication line error occurrence, **Pr.501 Communication error occurrence count display** is incremented by 1.

# • NOTE

Communication error count is temporarily stored in the RAM memory. The error count is stored in EEPROM only once
per hour. If power reset or converter reset is performed, Pr.501 setting will be the one that is last stored to EEPROM
depending on the reset timing.

#### ♦ Inverter operation at a communication error occurrence

How the inverter operates at a communication line error or an option unit fault can be set.

| Pr.   | Name                                           | Setting range              | Description                                                                       |
|-------|------------------------------------------------|----------------------------|-----------------------------------------------------------------------------------|
| 502   | Stop mode selection at communication error     | 0 (Initial Value), 1, 2, 3 | Refer to page 32                                                                  |
| 779*1 | Operation frequency during communication error | 0 to 590 Hz                | When a communication error occurs, the inverter operates at the set frequency.    |
|       |                                                | 9999 (Initial Value)       | The inverter operates at the frequency set before the communication error occurs. |

\*1 Valid when **Pr.502** = "3".

#### **♦** About setting

• Operation at an error occurrence

| Error definition     | Pr.502 setting | Operation           | Indication          | Fault output        |  |
|----------------------|----------------|---------------------|---------------------|---------------------|--|
|                      | 0              |                     | Normal indication•1 |                     |  |
| Communication line   | 1              | - Continued•।       |                     | Not provided∗ı      |  |
| Communication line   | 2              |                     |                     |                     |  |
|                      | 3              |                     |                     |                     |  |
| Communication option | 0, 3           | Coast to stop       | E. 1 lit            | Provided            |  |
| itself               | 1, 2           | Decelerated to stop | E. 1 lit after stop | Provided after stop |  |

<sup>\*1</sup> When the communication returns to normal within the time period set in Pr.500, the communication option error (E.OP1) does not occur.

• Operation after the time in Pr.500 elapses after an error occurrence

| Error definition     | Pr.502 setting | Operation                                           | Indication            | Fault output        |  |
|----------------------|----------------|-----------------------------------------------------|-----------------------|---------------------|--|
|                      | 0              | Coast to stop                                       | E.OP1 lit             | Provided            |  |
|                      | 1              | Decelerated to stop                                 | E.OP1 lit after stop  | Provided after stop |  |
| Communication line   | 2              | Decelerated to stop                                 | L.OF I III allel slop |                     |  |
|                      | 3              | Continues operation with the <b>Pr.779</b> setting. | Normal indication     | Not provided        |  |
| Communication option | 0, 3           | Kept stopped*2                                      | E.OP1 kept lit*2      | Kept provided*2     |  |
| itself               | 1, 2           | Nept Stopped*2                                      | L.OF I Rept IIt*2     |                     |  |

<sup>\*2</sup> When an error occurs, the motor is decelerated or coasts to stop, and outputs the fault, independently of the Pr.500 setting.

#### Operation at error removal

| Error definition     | Pr.502 setting | Operation        | Indication        | Fault output  |  |
|----------------------|----------------|------------------|-------------------|---------------|--|
|                      | 0              | Kept stopped     | E.OP1 kept lit    | Kept provided |  |
| Communication line   | 1              | Rept Stopped     | L.OF I Kept III   |               |  |
| Communication line   | 2              | Restart          | Normal indication | Not provided  |  |
|                      | 3              | Normal operation | Normal indication |               |  |
| Communication option | 0, 3           | Kept stopped     | E. 1 kept lit     | Kept provided |  |
| itself               | 1, 2           | Rept stopped     | с. ткерсис        |               |  |

# • NOTE

- The protective function [E.OP1 (fault data: HA1)] is activated at error occurrences on the communication line. The
  protective function [E.1 (fault data: HF1)] is activated at error occurrences in the communication circuit inside the
  option.
- Fault output indicates the fault (ALM) signal and fault bit output.
- When the fault output setting is active, fault records are stored in the faults history. (A fault record is written to the faults history at a fault output.)

When the fault output setting is not active, fault record is overwritten to the faults history temporarily but not stored. After the error is removed, the fault indication is reset, changing the display back to normal, and the last fault is displayed in the faults history.

- When the Pr.502 setting is "1" or "2", the deceleration time is the ordinary deceleration time setting (e.g. Pr.8, Pr.44, Pr.45).
- The acceleration time at a restart is the ordinary acceleration time setting (e.g. Pr.7, Pr.44).
- When the Pr.502 setting is "2", the operation/speed command at a restart is the one given before the error occurrence.
- When a communication line error occurs at the **Pr.502** setting of "2", removing the error during deceleration causes acceleration to restart at that point. (Acceleration is not restarted if the error is that of the option unit itself.)
- When **Pr.502** = "3", in order to continue the operation in the case of a communication line error, provide a safety stop countermeasure other than via communication. One counter measure is to input a signal to the terminal RES.

#### 4.4.2 Fault and measures

#### ♦ Inverter operation in each operation mode at error occurrences

| Location      | Status                                |                    | Operation mode    |                    |                  |  |
|---------------|---------------------------------------|--------------------|-------------------|--------------------|------------------|--|
| Location      |                                       |                    | Network operation | External operation | PU operation     |  |
| Inverter      | Inverter operation                    |                    | Inverter trip     | Inverter trip      | Inverter trip    |  |
| Inverter      | Data communication                    |                    | Continued         | Continued          | Continued        |  |
| Communication | Inverter operation                    |                    | Inverter trip *1  | Continued          | Continued        |  |
| line          | Data communication                    |                    | Stop              | Stop               | Stop             |  |
|               | Communication option connection error | Inverter operation | Inverter trip *1  | Inverter trip *1   | Inverter trip *1 |  |
| Communication |                                       | Data communication | Continued         | Continued          | Continued        |  |
| option        | Error of communication option itself  | Inverter operation | Inverter trip *1  | Continued          | Continued        |  |
|               |                                       | Data communication | Stop              | Stop               | Stop             |  |

<sup>\*1</sup> Depends on the Pr.502 setting.

#### **♦** Measures at error occurrences

| Fault indication | Error definition         | Measures                                                                                                    |
|------------------|--------------------------|----------------------------------------------------------------------------------------------------|
| E.OP1            | Communication line error | Check the LED status of the option unit and remove the cause of the alarm. (Refer to page 8 for LED indication status)     Inspect the master.                                              |
| E.1, E.2, E.3    | Option fault             | Insert the communication option to the inverter option connector 1.     Check the connection between the inverter and option unit for poor contact, etc. and remove the cause of the error. |

<sup>\*1</sup> When faults other than the above are displayed, refer to the Instruction Manual (Detailed) of the inverter and remove the cause of the error.

#### 4.5 Inverter reset

#### ♦ Operation conditions of inverter reset

Which resetting method is allowed or not allowed in each operation mode is described below.

|                         | Operation mode                                                              |                    |              |            |            |
|-------------------------|-----------------------------------------------------------------------------|--------------------|--------------|------------|------------|
|                         | Network operation                                                           | External operation | PU operation |            |            |
| Reset from the          | Inverter reset (Class 0x2A, Instance 1, Attribute 101) (Refer to page 77)*1 |                    | Allowed      | Disallowed | Disallowed |
| network                 | Error reset at inverter fault (Refer to page 45, 47, 49, 53, 73)*2          | <b>Pr.349</b> = 0  | - Allowed    | Allowed    | Allowed    |
|                         |                                                                             | <b>Pr.349</b> = 1  |              | Disallowed | Disallowed |
| Turn on the inverter RE | ES signal (terminal RES)                                                    | Allowed            | Allowed      | Allowed    |            |
| Switch off inverter pow | Allowed                                                                     | Allowed            | Allowed      |            |            |
| Reset from the PU/      | Inverter reset                                                              |                    | Allowed      | Allowed    | Allowed    |
| DU                      | Reset at inverter fault                                                     | Allowed            | Allowed      | Allowed    |            |

- \*1 Inverter reset can be made any time.
- \*2 Reset can be made only when the protective function of the inverter is activated.

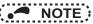

- When a communication line error has occurred, reset cannot be made from the network.
- The inverter is set to the External operation mode if it has been reset in Network operation mode in the initial status.
   To resume the network operation, the inverter must be switched to the Network operation mode again.
   Set a value other than "0" in Pr.340 to start in the Network operation mode. (Refer to page 27.)
- The inverter can not be controlled for about 1 s after release of a reset command.

### ♦ Error reset operation selection at inverter fault

An error reset command from communication option can be invalid in the External operation mode or PU operation mode. Use Bit2 of Byte0 of Output Instance 20, 21, 126, or 127 and Class 0x29 Instance 1 Attribute 12 for error reset commands via the network. (Refer to page 45, 47, 49, 53, 73.)

| Pr. | Name                          | Initial<br>value | Setting range | Function                                                  |
|-----|-------------------------------|------------------|---------------|-----------------------------------------------------------|
| 349 | Communication reset selection | 0                | 0             | Error reset is enabled independently of operation mode    |
| 349 | Communication reset selection | 0                | 1             | Error reset is enabled only in the network operation mode |

# 4.6 Frequency and speed settings

 For the output/set frequency monitor, frequency setting, and parameter setting through the FR-A8ND, the unit of 0.01 Hz is always applied regardless of the Pr.37 Speed display setting. The setting unit for the running speed (actual speed) monitor depends on the Pr.37 and Pr.144 Speed setting switchover settings as shown in the following table. (The initial values are shown within the thick lines.)

| Pr.37<br>setting | Pr.144 Output frequency setting monitor |         | Set frequency monitor | Running speed (actual speed) monitor | Frequency setting, parameter setting |
|------------------|-----------------------------------------|---------|-----------------------|--------------------------------------|--------------------------------------|
|                  | 0                                       | 0.01 Hz | 0.01 Hz               | 1 r/min *1, *2                       | 0.01 Hz                              |
| (initial value)  | 2 to 12                                 | 0.01 Hz | 0.01 Hz               | 1 r/min *1, *2                       | 0.01 Hz                              |
| (miliai vaido)   | 102 to 112                              | 0.01 Hz | 0.01 Hz               | 1 r/min *1, *2                       | 0.01 Hz                              |
|                  | 0                                       | 0.01 Hz | 0.01 Hz               | 1 (machine speed *1)                 | 0.01 Hz                              |
| 1 to 9998        | 2 to 12                                 | 0.01 Hz | 0.01 Hz               | 1 (machine speed *1)                 | 0.01 Hz                              |
|                  | 102 to 112                              | 0.01 Hz | 0.01 Hz               | 1 r/min *1, *2                       | 0.01 Hz                              |

- \*2 Use **Pr.811 Set resolution switchover** to change the increment from 1 r/min to 0.1 r/min. (**Pr.811** is only available for the FR-A800 series.)
- When setting a speed through the FR-A8ND, the speed is calculated with the Pr.144 setting as shown below.

Speed value (1 r/min \*4) = frequency × 120 / number of motor poles (Pr.144 \*3)

- \*3 When **Pr.144** = "102 to 112," the formula is calculated with the value of (**Pr.144** 100). When **Pr.144** = "0", the formula is calculated with 4 poles.
- \*4 The Pr.811 setting is invalid. The unit 1 r/min is always applied. (Pr.811 is only available for the FR-A800 series.)

# • NOTE

- To apply the unit 1 r/min to the running speed (actual speed) monitor, set the initial values in Pr.37 and Pr.811.
- Refer to the Instruction Manual (Detailed) of the inverter for the details of Pr.37, Pr.144, Pr.505 and Pr.811.

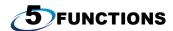

# 5.1 Output from the inverter to the network

Main items to be output from the inverter (FR-A8ND) to the network and their descriptions are explained below.

| Item                | Item Description                                                                           |            |  |  |
|---------------------|--------------------------------------------------------------------------------------------|------------|--|--|
| Inverter monitor    | verter monitor Monitor various items such as inverter output frequency and output current. |            |  |  |
| Operation mode read | Read the operation mode of the inverter.                                                   | 77         |  |  |
| Parameter read      | Read parameter settings of the inverter.                                                   | 81, 88, 90 |  |  |
| Inverter status     | Monitor the output signal of the inverter.                                                 | 77         |  |  |
| Fault record        | Monitor the faults history of the inverter.                                                | 78         |  |  |

# • NOTE

 Refer to the Instruction Manual (Detailed) of the inverter for functions controllable from the network in each operation mode.

# 5

# 5.2 Input to the inverter from the network

Main items which can be commanded from the network to the inverter and their descriptions are explained below.

| Item                                                                                                    | Description                                | Refer to page |
|----------------------------------------------------------------------------------------------------|--------------------------------------------|---------------|
| Frequency setting                                                                                                   | Set the running frequency of the inverter. | 45            |
| Operation mode write                                                                                                | Set the operation mode of the inverter.    | 77            |
| Run command Set the control input command such as forward operation signal (STF) and reverse rotation signal (STR). |                                            | 45, 77        |
| Inverter reset                                                                                                    | Reset the inverter.                        | 60, 77        |
| Parameter write                                                                                                    | Set parameters of the inverter.            | 81, 88, 90    |
| Parameter clear                                                                                                    | Return parameters to the initial values.   | 60, 77        |

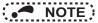

• Refer to the Instruction Manual (Detailed) of the inverter for functions controllable from the network in each operation mode.

# 6.1 Obejct model of DeviceNet

For DeviceNet communication, each node is modeled as collections of objects (abstraction of particular functions of the products). The following four terms are used to describe object.

| Item      | Definition                                                                              |  |  |  |  |
|-----------|-----------------------------------------------------------------------------------------|--|--|--|--|
| Class     | Collections of all objects which have same types of functions. Generalization of object |  |  |  |  |
| Instance  | Concrete expression of object                                                           |  |  |  |  |
| Attribute | Expression of object characteristic                                                     |  |  |  |  |
| Service   | Function supported by object or class                                                   |  |  |  |  |

The following explains object definitions for use of the FR-A8ND DeviceNet.

For details of the definitions, consult the DeveiceNet documentation available from ODVA.

# 6.2 Data communication type

The FR-A8ND supports "I/O communication (polling)" and "message communication (Explicit message connection)".

## 6.2.1 Overview of the I/O communication (polling)

Set Output/Input Instances using either of the following methods.

- Using Pr.346 (Refer to page 25)
- Using Class 0x29 Instance 1 Attribute 140 or 141 (Refer to page 73)

| Instance ID (output/input) *1 | No. of bytes of communicated data | Function                                                                                                    |    |  |  |
|-------------------------------|-----------------------------------|----------------------------------------------------------------------------------------------------|----|--|--|
| 20/70                         | 4                                 | The following is available: inverter forward operation and error reset of the inverter.                                                                                                    | 45 |  |  |
| 21/71                         | 4                                 | The following is available: inverter forward/reverse operation and error reset of the inverter.                                                                                                    | 47 |  |  |
| 126/176                       | 6                                 | The following is available: inverter forward/reverse operation, error reset of the inverter, and access to 16-bit parameters of the inverter.                                                                 | 49 |  |  |
| 127/177                       | 8                                 | The following is available: inverter forward/reverse operation, error reset of the inverter, access to 16/32-bit parameters, speed command setting in units of Hz, access to inverter input/output terminals. | 53 |  |  |

<sup>\*1 &</sup>quot;Output" is a command to the inverter, and "input" is a response from the inverter.

# 6.2.2 Overview of the message communication (Explicit message connection)

- The data size of parameter writing or reading (Class 0x66, 0x67, 0x70 to 0x79, and 0x90 to 0x93) through the Explicit message is 2 bytes.
- When the 32-bit parameter setting is read through the Explicit message and the read value exceeds 0xFFFF, the reply data will be 0xFFFF.
- When reading or writing 32-bit parameters, use Instance 127 or 177 of the I/O communication.
- When reading 32-bit monitor (Class 0x80), use Instance 127 or 177 of the I/O communication or use the Explicit communication.

| Class | Object name                 | Page |
|-------|-----------------------------|------|
| 0x01  | Identity Object             | 59   |
| 0x03  | DeviceNet Object            | 61   |
| 0x04  | Assembly Object             | 63   |
| 0x05  | DeviceNet Connection Object | 64   |
| 0x28  | Motor Data Object           | 71   |
| 0x29  | Control Management Object   | 72   |

| Class        | Object name         |    |  |  |
|--------------|---------------------|----|--|--|
| 0x2A         | AC Drive Object     | 75 |  |  |
| 0x66         | Extended Object I   | 81 |  |  |
| 0x67         | Extended Object II  | 88 |  |  |
| 0x70 to 0x79 | Extended Object III | 90 |  |  |
| 0x80         | Extended Object IV  | 91 |  |  |
| 0x90 to 0x93 | Extended Object V   | 95 |  |  |

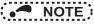

• In the following tables, "Get" means reading from the inverter, and "Set" means writing to the inverter.

### ♦ Response level of DeviceNet bus

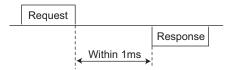

### ♦ Reflect timing on the atcual speed or speed monitor after speed setting

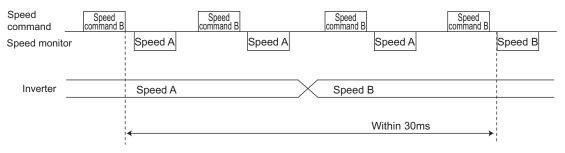

# 6.3.2 Response level of the message communication (Explicit message connection)

### Reading

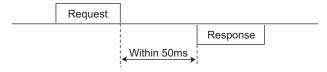

### **♦** Writing

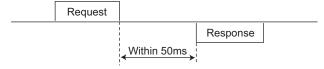

### Parameter clearing

The inverter will not respond until the parameter clear processing completes (about 5 s) after sending parameter clear or all parameter clear command.

# 6.4 Recommendation for software developers

Please note the followings when developing software.

- · After sending request to the FR-A8ND, wait for response from the FR-A8ND, then send the next request.
- Set waiting time between each message based on FR-A8ND response time on page 43.

  For example, after sending a writing request by Explicit message, wait for more than 50 ms, then send the next request.

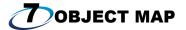

# 7.1 Format of the I/O communication (polling)

# 7.1.1 Output Instance 20/Input Instance 70

### ♦ Output Instance 20 (master → inverter)

When using Output Instance 20, set Input Instance to 70.

| Byte | Bit 7                       | Bit 6        | Bit 5        | Bit 4        | Bit 3        | Bit 2       | Bit 1        | Bit 0   |
|------|-----------------------------|--------------|--------------|--------------|--------------|-------------|--------------|---------|
| 0    | Reserved (0)                | Reserved (0) | Reserved (0) | Reserved (0) | Reserved (0) | Fault Reset | Reserved (0) | Run Fwd |
| 1    | Reserved (0x00)             |              |              |              |              |             |              |         |
| 2    | Speed reference (low byte)  |              |              |              |              |             |              |         |
| 3    | Speed reference (high byte) |              |              |              |              |             |              |         |

· Output Instance 20 details

|                                      | Bit0 | Run Fwd     | Forward rotation signal (0: forward rotation OFF 1: forward rotation ON)                                                     |
|--------------------------------------|------|-------------|----------------------------------------------------------------------------------------------------|
| Bit2 Fault Reset Valid only at in in |      | Fault Reset | Reset request at an error occurrence •1 Valid only at in inverter trip (0: no function 1: fault reset request)               |
| Byte2<br>Byte3                       |      | Speed Ref   | Speed reference (1 r/min) Conversion of speed and frequency depends on the <b>Pr.144</b> setting. (Refer to <b>page 37</b> ) |

<sup>\*1</sup> The communication continues during the error reset of the inverter.

# $\blacklozenge \quad \text{Input Instance 70 (inverter} \rightarrow \text{master})$

When using Input Instance 70, set Output Instance to 20.

| Byte | Bit 7                    | Bit 6                     | Bit 5 | Bit 4        | Bit 3        | Bit 2          | Bit 1        | Bit 0   |
|------|--------------------------|---------------------------|-------|--------------|--------------|----------------|--------------|---------|
| 0    | Reserved (0)             | Reserved (0) Reserved (0) |       | Reserved (0) | Reserved (0) | Running<br>Fwd | Reserved (0) | Faulted |
| 1    | Reserved (0x00)          |                           |       |              |              |                |              |         |
| 2    | Speed actual (low byte)  |                           |       |              |              |                |              |         |
| 3    | Speed actual (high byte) |                           |       |              |              |                |              |         |

• Input Instance 70 details

| Byte0                       | Bit0 | Faulted     | Inverter error signal (0: inverter is under normal operation 1: inverter is in a fault state)                                                                                          |  |  |
|-----------------------------|------|-------------|----------------------------------------------------------------------------------------------------|--|--|
| Bit2 Running Fwd            |      | Running Fwd | Forward rotation (0: other than forward rotation 1: forward rotation)                                                                                                    |  |  |
| Byte2 Speed<br>Byte3 Actual |      | •           | Inverter running speed (1 r/min increments) Display range: 0 to 32767 The setting values of <b>Pr.37</b> , <b>Pr.144</b> , <b>and Pr.811</b> are effective. (Refer to <b>page 37</b> ) |  |  |

#### 7.1.2 **Output Instance 21/Input Instance 71**

## ♦ Output Instance 21 (initial value) (master → inverter)

When using Output Instance 21, set Input Instance to 71.

| Byte | Bit 7                      | Bit 6                       | Bit 5    | Bit 4        | Bit 3        | Bit 2       | Bit 1   | Bit 0   |
|------|----------------------------|-----------------------------|----------|--------------|--------------|-------------|---------|---------|
| 0    | Reserved (0)               | Net Ref                     | Net Ctrl | Reserved (0) | Reserved (0) | Fault Reset | Run Rev | Run Fwd |
| 1    | Reserved (0x00)            |                             |          |              |              |             |         |         |
| 2    | Speed reference (low byte) |                             |          |              |              |             |         |         |
| 3    | Speed referen              | Speed reference (high byte) |          |              |              |             |         |         |

· Output Instance 21 details

|                          | Bit0                                 | Run Fwd   | Forward rotation signal (0: forward rotation OFF 1: forward rotation ON) *1                                                                                                    |  |  |
|--------------------------|--------------------------------------|-----------|----------------------------------------------------------------------------------------------------|--|--|
|                          | Bit1 Run Rev  Byte0 Bit2 Fault Reset |           | Reverse rotation signal (0: reverse rotation OFF 1: reverse rotation ON) *1  Only NetCtrl (Bit is valid.                                                                                              |  |  |
| Byte0                    |                                      |           | Reset request at an error occurrence *2 Valid only at an inverter trip (0: no function 1: fault reset request)                                                                                        |  |  |
|                          | Bit5                                 | NetCtrl   | O: The values set in Bit0 to 2 of Byte0 are not written to the inverter.  1: The values set in Bit0 to 2 of Byte0 are written to the inverter.                                                        |  |  |
| Bit6 NetF                |                                      | NetRef    | O: The speed reference is not written to the inverter.  1: The speed reference is written to the inverter.                                                                                            |  |  |
| Byte2<br>Byte3 Speed Ref |                                      | Speed Ref | Speed reference (1 r/min) Conversion of speed and frequency depends on the <b>Pr. 144</b> setting. (Refer to page 37) To write the speed reference to the inverter, set NetRef (Bit6 of Byte0) = "1". |  |  |

- If both Run Fwd and Run Rev are ON, the start signal is not changed. (The previous status remains unchanged.)
- The communication continues during the error reset of the inverter.

## ♦ Input Instance 71 (initial value) (inverter → master)

When using Input Instance 71, set Output Instance to 21.

| Byte | Bit 7                    | Bit 6           | Bit 5            | Bit 4 | Bit 3       | Bit 2       | Bit 1        | Bit 0   |
|------|--------------------------|-----------------|------------------|-------|-------------|-------------|--------------|---------|
| 0    | AtReference              | Ref From<br>Net | Ctrl From<br>Net | Ready | Running Rev | Running Fwd | Reserved (0) | Faulted |
| 1    | Reserved (0x00)          |                 |                  |       |             |             |              |         |
| 2    | Speed actual (low byte)  |                 |                  |       |             |             |              |         |
| 3    | Speed actual (high byte) |                 |                  |       |             |             |              |         |

• Input Instance 71 details

|                | Bit0 | Faulted      | Inverter fault signal (0: inverter is under normal operation 1: inverter is in a fault state)                                                                                          |
|----------------|------|--------------|----------------------------------------------------------------------------------------------------|
|                | Bit2 | Running Fwd  | Forward rotation (0: other than forward rotation 1: forward rotation)                                                                                                    |
|                | Bit3 | Running Rev  | Reverse rotation (0: other than reverse rotation 1: reverse rotation)                                                                                                    |
| Byte0          | Bit4 | Ready        | Ready signal (0: operation preparation 1: operation ready) Always "1" after power ON                                                                                                   |
|                | Bit5 | CtrlFromNet  | 0: The inverter is set not to accept the commands Bit0 and Bit1 of Byte0.  1: The inverter is set to accept the commands Bit0 and Bit1 of Byte0.                                       |
|                | Bit6 | RefFromNet   | The inverter is set not to accept the speed commands.     The inverter is set to accept the speed commands.                                                                            |
|                | Bit7 | AtReference  | Up-to-frequency signal (SU signal) (Same definition with Class 0x2A Instance 1 Attribute 3. Refer to page 75)                                                                          |
| Byte2<br>Byte3 |      | Speed Actual | Inverter running speed (1 r/min increments) Display range: 0 to 32767 The setting values of <b>Pr.37</b> , <b>Pr.144</b> , <b>and Pr.811</b> are effective. (Refer to <b>page 37</b> ) |

#### 7.1.3 **Output Instance 126/Input Instance 176**

## ♦ Output instance 126 (master → inverter)

When using Output Instance 126, set Input Instance to 176.

| Byte | Bit 7          | Bit 6                                               | Bit 5           | Bit 4        | Bit 3        | Bit 2       | Bit 1   | Bit 0   |  |
|------|----------------|-----------------------------------------------------|-----------------|--------------|--------------|-------------|---------|---------|--|
| 0    | Write Attr     | Net Ref                                             | Net Ctrl        | Reserved (0) | Reserved (0) | Fault Reset | Run Rev | Run Fwd |  |
| 1    | Parameter Ins  | tance ID                                            |                 |              |              |             |         |         |  |
| 2    | Speed referen  | ce or parameter                                     | write data (low | byte)        |              |             |         |         |  |
| 3    | Speed referen  | Speed reference or parameter write data (high byte) |                 |              |              |             |         |         |  |
| 4    | Parameter clas | Parameter class ID                                  |                 |              |              |             |         |         |  |
| 5    | Parameter attr | Parameter attribute ID                              |                 |              |              |             |         |         |  |

### · Output Instance 126 details

|       | Bit0                                                                                                    | Run Fwd       | Forward rotation signal (0: forward rotation OFF 1: forward rotation ON) •1                                                                    |  |  |  |
|-------|----------------------------------------------------------------------------------------------------|---------------|----------------------------------------------------------------------------------------------------|--|--|--|
|       | Bit1                                                                                                    | Run Rev       | Only NetCtrl (Bit 5) = 1                                                                                                    |  |  |  |
|       | Bit2 Fault Reset Reset request at an error occurrence •2 Valid only at in inverter trip (0: no function 1: fault reset request) |               |                                                                                                    |  |  |  |
| Byte0 | Bit5                                                                                                    | NetCtrl       | 0: The values set in Bit0 to 2 of Byte0 are not written to the inverter.  1: The values set in Bit0 to 2 of Byte0 are written to the inverter. |  |  |  |
|       | Bit6                                                                                                    | NetRef *3     | O: The speed reference is not written to the inverter. The speed reference is written to the inverter.                                         |  |  |  |
|       | Bit7                                                                                                    | Write Attr *3 |                                                                                                    |  |  |  |

| Byte1                                                                        | Parameter Instance ID                                                                               | Instance ID can be specified. When 00 is specified, instance ID is regarded as 1.                                                |
|------------------------------------------------------------------------------|----------------------------------------------------------------------------------------------------|----------------------------------------------------------------------------------------------------|
| Byte2 Byte3 Parameter (Bit 7 of Byte 0)". [When speed reference is selected] |                                                                                                    | Selection conditions are determined according to a combination of "NetRef (Bit 6 of Byte 0)" and "Write Attr (Bit 7 of Byte 0)". |
| Byte4                                                                        | Byte4 Parameter Class ID Class ID to access to the inverter parameter (class 0x2A, 0x66, 0x67 etc.) |                                                                                                    |
| Byte5 Parameter Attribute ID to access to the inverter parameter             |                                                                                                    | Attribute ID to access to the inverter parameter                                                                                 |

- \*1 If both Run Fwd and Run Rev are ON, the start signal is not changed. (The previous status remains unchanged.)
- \*2 The communication continues during the error reset of the inverter.
- \*3 The following table shows the relation among Write Attr (Bit7 of Byte0), NetRef (Bit6 of Byte0), and Byte1 to Byte5.

| Write Attr<br>(Bit7 of Byte0) | NetRef<br>(Bit6 of Byte0) | Byte2, Byte3                         | Byte4 (Class ID)<br>Byte1 (Instance ID)<br>Byte5 (Attribute ID) |  |
|-------------------------------|---------------------------|--------------------------------------|-----------------------------------------------------------------|--|
| 0                             | 0                         | Speed reference invalid              | Specifies the attribute to be read.                             |  |
| 0                             | 1                         | Speed reference valid                | Specifies the attribute to be read.                             |  |
| 1                             | 0                         | Value to be written to the attribute | Specifies the attribute to be read or                           |  |
| 1                             | 1                         | value to be written to the attribute | written.                                                        |  |

## **♦** Input Instance 176 (inverter → master)

When Input Instance 176 is used, 16 bits parameter data is provided.

When using Input Instance 176, set Output Instance to 126.

| Byte | Bit 7                           | Bit 6            | Bit 5         | Bit 4 | Bit 3          | Bit 2          | Bit 1                  | Bit 0   |
|------|---------------------------------|------------------|---------------|-------|----------------|----------------|------------------------|---------|
| 0    | AtReference                     | Ref From Net     | Ctrl From Net | Ready | Running<br>Rev | Running<br>Fwd | Run<br>command<br>mode | Faulted |
| 1    | PrEnd                           | End Reserved (0) |               |       |                |                |                        |         |
| 2    | Speed actual (low byte)         |                  |               |       |                |                |                        |         |
| 3    | Speed actual (high byte)        |                  |               |       |                |                |                        |         |
| 4    | Parameter read data (low byte)  |                  |               |       |                |                |                        |         |
| 5    | Parameter read data (high byte) |                  |               |       |                |                |                        |         |

### · Input Instance 176 details

|                                                                                                    | Bit0 | Faulted                                                                                                    | Inverter fault signal (0: inverter is under normal operation 1: inverter is in a fault state)                                                    |
|----------------------------------------------------------------------------------------------------|------|----------------------------------------------------------------------------------------------------|----------------------------------------------------------------------------------------------------|
|                                                                                                    | Bit1 | Run Command<br>Mode *1                                                                                        | Command is disabled in network operation     Command is enabled in network operation                                                             |
|                                                                                                    | Bit2 | Running Fwd                                                                                                   | Forward rotation (0: other than forward rotation 1: forward rotation)                                                                            |
| Bit3 Running Rev Reverse rotation (0: other than reve                                                                 |      | Running Rev                                                                                                   | Reverse rotation (0: other than reverse rotation 1: reverse rotation)                                                                            |
| Byte0                                                                                                    | Bit4 | Ready                                                                                                    | Ready signal (0: operation preparation 1: operation ready) Always "1" after power ON                                                             |
|                                                                                                    | Bit5 | CtrlFromNet                                                                                                   | 0: The inverter is set not to accept the commands Bit0 and Bit1 of Byte0.  1: The inverter is set to accept the commands Bit0 and Bit1 of Byte0. |
|                                                                                                    | Bit6 | RefFromNet                                                                                                    | The inverter is set not to accept the speed commands.     The inverter is set to accept the speed commands.                                      |
| Bit7 AtReference Up-to-frequency signal (SU signal) (Same definition with Class 0x2A Instance 1 Attribute 3. Refer to |      | Up-to-frequency signal (SU signal) (Same definition with Class 0x2A Instance 1 Attribute 3. Refer to page 75) |                                                                                                    |

| Byte1 Bit7 PrEnd |  | PrEnd                  | Parameter write is completed 0: Parameter write is not performed 1: During parameter write processing (during inverter processing)                                                     |  |  |
|------------------|--|------------------------|----------------------------------------------------------------------------------------------------|--|--|
| Byt<br>Byt       |  | Speed Actual           | Inverter running speed (1 r/min increments) Display range: 0 to 65535 The setting values of <b>Pr.37</b> , <b>Pr.144</b> , <b>and Pr.811</b> are effective. (Refer to <b>page 37</b> ) |  |  |
| <b>3</b> 11      |  | Parameter<br>Read Data | Parameter read data specified with Parameter Class ID of Instance 126 Parameter Attribute ID (Refer to page 50)                                                                        |  |  |

\*1 Bit status in the run command mode is as follows.

(For the run/ speed command, refer to the Instruction Manual (Detailed) of the inverter.)

| Inv            | Run command mode |             |                           |  |  |
|----------------|------------------|-------------|---------------------------|--|--|
| Operation mode | Pr.338           | Pr.339      | - Kull Collillallu Illoue |  |  |
|                | 0: NET           | 0: NET      | 1                         |  |  |
| NET            | 0: NET           | 1: External |                           |  |  |
| INC I          | 1: External      | 0: NET      | 0                         |  |  |
|                | 1: External      | 1: External |                           |  |  |
| Other than NET | _                | _           |                           |  |  |

#### 7.1.4 **Output Instance 127/Input Instance 177**

## ♦ Output instance 127 (master → inverter)

When using Output Instance 127, set Input Instance to 177.

| Byte | Bit 7                                               | Bit 6                                                      | Bit 5           | Bit 4          | Bit 3   | Bit 2          | Bit 1   | Bit 0                              | ]                                  |
|------|-----------------------------------------------------|------------------------------------------------------------|-----------------|----------------|---------|----------------|---------|------------------------------------|------------------------------------|
| 0    | AU                                                  | RT                                                         | RH              | RM             | RL      | Fault<br>Reset | Run Rev | Run Fwd                            |                                    |
| 1    | 32Bit<br>Format                                     | Hz                                                         | Write<br>Attr   | RES            | STOP    | MRS            | CS      | JOG                                |                                    |
| 2    | Speed/frequ                                         | Speed/frequency setting value or writing data (16 bits: L) |                 |                |         |                |         |                                    |                                    |
| 3    | Speed/frequ                                         | ency setting                                               | value or writin | g data (16 bit | ts: H)  |                |         |                                    |                                    |
| 4    | Attribute 2 c                                       | lass ID (read                                              | ing specified o | only)          |         |                |         |                                    | Format for 16-bit data             |
| 5    | Attribute 2 attribute ID (reading specified only)   |                                                            |                 |                |         |                |         |                                    | (32Bit Format (Bit7 of Byte1) = 0) |
| 6    | Attribute 1 class ID (both reading and writing)     |                                                            |                 |                |         |                |         |                                    |                                    |
| 7    | Attribute 1 attribute ID (both reading and writing) |                                                            |                 |                |         |                |         |                                    |                                    |
| 2    | Speed/frequ                                         | ency setting                                               | value or writin | g data (32 bit | ts: LL) |                |         |                                    |                                    |
| 3    | Speed/frequ                                         | ency setting                                               | value or writin | g data (32 bit | ts: LH) |                |         |                                    |                                    |
| 4    | Writing data (32 bits: HL)                          |                                                            |                 |                |         |                |         | Format for 32-bit data             |                                    |
| 5    | Writing data (32 bits: HH)                          |                                                            |                 |                |         |                |         | (32Bit Format (Bit7 of Byte1) = 1) |                                    |
| 6    | Attribute 1 class ID                                |                                                            |                 |                |         |                |         |                                    |                                    |
| 7    | Attribute 1 a                                       | attribute ID                                               |                 |                |         |                |         |                                    |                                    |

# • Output Instance 127 details

|         | Bit0 | Run Fwd *2       | Forward rotation signal (0: forward rotation OFF 1: forward rotation ON)                                                                                                    |
|---------|------|------------------|----------------------------------------------------------------------------------------------------|
|         | Bit1 | Run Rev *2       | Reverse rotation signal (0: reverse rotation OFF 1: reverse rotation ON)                                                                                                    |
|         | Bit2 | Fault Reset      | Reset request at an error occurrence *1 Valid only at in inverter trip (0: no function 1: fault reset request)                                                                               |
| Byte0   | Bit3 | Terminal RL *3   | Terminal RL (0: OFF 1: ON)                                                                                                    |
|         | Bit4 | Terminal RM *3   | Terminal RM (0: OFF 1: ON)                                                                                                    |
|         | Bit5 | Terminal RH *3   | Terminal RH (0: OFF 1: ON)                                                                                                    |
|         | Bit6 | Terminal RT *3   | Terminal RT (0: OFF 1: ON)                                                                                                    |
|         | Bit7 | Terminal AU *3   | Terminal AU (0: OFF 1: ON)                                                                                                    |
|         | Bit0 | Terminal JOG *3  | Terminal JOG (0: OFF 1: ON)                                                                                                    |
|         | Bit1 | Terminal CS *3   | Terminal CS (0: OFF 1: ON)                                                                                                    |
|         | Bit2 | Terminal MRS *3  | Terminal MRS (0: OFF 1: ON)                                                                                                    |
|         | Bit3 | Terminal STOP *3 | Terminal STOP (0: OFF 1: ON)                                                                                                    |
| D. d. d | Bit4 | Terminal RES *3  | Terminal RES (0: OFF 1: ON)                                                                                                    |
| Byte1   | Bit5 | Write Attr       | O: Byte2 and Byte3 are set to the speed/frequency setting value.  1: Byte2 and Byte3 (Byte2 to Byte5 for the format for the 32-bit data) are set to the data to be written to the attribute. |
|         | Bit6 | Hz               | 0: When Byte2 and Byte3 are the speed/frequency setting value, the increment is 1 r/min.  1: When Byte2 and Byte3 are the speed/frequency setting value, the increment is 0.01 Hz.           |
|         | Bit7 | 32Bit Format     | 0: The format for 16-bit data is being selected. 1: The format for 32-bit data is being selected.                                                                                            |

|                | Format for 16-bit data<br>(32Bit Format (Bit7 of Byte1) = 0)                                                                                                    | Format for 32-bit data<br>(32Bit Format (Bit7 of Byte1) = 1)                                                                                                    |
|----------------|----------------------------------------------------------------------------------------------------|----------------------------------------------------------------------------------------------------|
| Byte2<br>Byte3 | WriteAttr (Bit5 of Byte1) = 0, Hz (Bit6 of Byte1) = 0 Speed setting value (1 r/min increments) (Refer to page 37) WriteAttr (Bit5 of Byte1) = 0, Hz (Bit6 of Byte1) = 1 Frequency setting value (0.01 Hz increments)  WriteAttr (Bit5 of Byte1) = 1 Value to be written to the attribute specified by Byte6 and Byte7. *4 | WriteAttr (Bit5 of Byte1) = 0, Hz (Bit6 of Byte1) = 0 Speed setting value (1 r/min increments) *5 (Refer to page 37) WriteAttr (Bit5 of Byte1) = 0, Hz (Bit6 of Byte1) = 1 Frequency setting value (0.01 Hz increments) *5  WriteAttr (Bit5 of Byte1) = 1 Value to be written to the attribute specified by Byte6 and Byte7. *6 |
| Byte4          | Class ID of Attribute 2 to be read (reading only)                                                                                                    |                                                                                                    |
| Byte5          | Attribute ID of Attribute 2 to be read (reading only)                                                                                                    |                                                                                                    |
| Byte6          | Class ID when Attribute 1 is read or written Write Attr (Bit5 of Byte1) = 0: Reading the attribute Write Attr (Bit5 of Byte1) = 1: Writing the attribute                                                                                                    |                                                                                                    |
| Byte7          | Attribute ID when Attribute 1 is read or written Write Attr (Bit5 of Byte1) = 0: Reading the attribute Write Attr (Bit5 of Byte1) = 1: Writing the attribute                                                                                                    |                                                                                                    |

- \*1 The communication continues during the error reset of the inverter.
- \*2 If both Run Fwd and Run Rev are ON, the start signal is not changed. (The previous status remains unchanged.)
- \*3 Using **Pr.180** to **Pr.189**, input signals assigned to the device numbers can be changed. Some signals are not controllable via network depending on the settings of **Pr.338** and **Pr.339**. For example, Bit4 of Byte1 (terminal RES function) cannot be controlled via network when **Pr.189** is set to the initial value (RES signal).
  - For the details of Pr.180 to Pr.189, Pr.338, and Pr.339, refer to the Instruction Manual (Detailed) of the inverter.
- \*4 The setting value exceeding the data size of the target attribute is invalid. When the data size is 1 byte, the value set in Byte3 is invalid.
- \*5 For the speed/frequency setting value, the set values only in Byte2 and Byte3 are valid. The set values in Byte4 and Byte5 are invalid.
- \*6 The setting value exceeding the data size of the target attribute is invalid. When the data size is 1 byte, the values set in Byte3, Byte4, and Byte5 are invalid.

# ♦ Input Instance 177 (inverter → master)

When using Input Instance 177, set Output Instance to 127.

| Byte | Bit 7                                 | Bit 6                                      | Bit 5          | Bit 4           | Bit 3                  | Bit 2            | Bit 1                                   | Bit 0          |                                                                 |
|------|---------------------------------------|--------------------------------------------|----------------|-----------------|------------------------|------------------|-----------------------------------------|----------------|-----------------------------------------------------------------|
| 0    | Terminal<br>OL                        | Terminal<br>IPF                            | Terminal<br>SU | Terminal<br>RUN | Run<br>command<br>mode | Faulted          | Running<br>Rev                          | Running<br>Fwd |                                                                 |
| 1    | 32Bit<br>Format                       | Hz                                         | Reserved (0)   | Reserved (0)    | Reserved (0)           | Terminal<br>ABC2 | Terminal<br>ABC1                        | Terminal<br>FU |                                                                 |
| 2    | Actual spee                           | Actual speed/output frequency (16 bits: L) |                |                 |                        |                  |                                         |                |                                                                 |
| 3    | Actual spee                           | d/output frequ                             | uency (16 bits | : H)            |                        |                  |                                         |                |                                                                 |
| 4    | Attribute 1 r                         | ead data (16                               | bits: L)       |                 |                        |                  |                                         |                | Format for 16-bit data<br>(32Bit Format (Bit7 of<br>Byte1) = 0) |
| 5    | Attribute 1 r                         | ead data (16                               | bits: H)       |                 |                        |                  |                                         |                |                                                                 |
| 6    | Attribute 2 r                         | ead data (16                               | bits: L)       |                 |                        |                  |                                         |                |                                                                 |
| 7    | Attribute 2 r                         | ead data (16                               | bits: H)       |                 |                        |                  |                                         |                |                                                                 |
| 2    | Actual spee                           | d/output frequ                             | uency (32 bits | : L)            |                        |                  |                                         |                |                                                                 |
| 3    | Actual spee                           | d/output frequ                             | uency (32 bits | : H)            |                        |                  |                                         |                |                                                                 |
| 4    | Attribute 1 read data 1 (32 bits: LL) |                                            |                |                 |                        |                  | Format for 32-bit data                  |                |                                                                 |
| 5    | Attribute 1 read data 1 (32 bits: LH) |                                            |                |                 |                        |                  | - (32Bit Format (Bit7 of<br>Byte1) = 1) |                |                                                                 |
| 6    | Attribute 1 read data 1 (32 bits: HL) |                                            |                |                 |                        |                  | 1                                       |                |                                                                 |
| 7    | Attribute 1 r                         | ead data 1 (3                              | 2 bits: HH)    |                 |                        |                  |                                         |                |                                                                 |

• Input Instance 177 details

|       | Bit0                                | Running Fwd      | Forward rotation (0: other than forward rotation 1: forward rotation)                                             |
|-------|-------------------------------------|------------------|----------------------------------------------------------------------------------------------------|
|       | Bit1                                | Running Rev      | Reverse rotation (0: other than reverse rotation 1: reverse rotation)                                             |
|       | Bit2 Faulted  Bit3 Run command mode |                  | Inverter fault signal (0: inverter is under normal operation 1: inverter is in a fault state)                     |
| Byte0 |                                     |                  | Command is disabled in network operation     Command is enabled in network operation                              |
|       | Bit4                                | Terminal RUN *1  | Terminal RUN (0: OFF 1: ON)                                                                                       |
|       | Bit5                                | Terminal SU *1   | Terminal SU (0: OFF 1: ON)                                                                                        |
|       | Bit6                                | Terminal IPF *1  | Terminal IPF (0: OFF 1: ON)                                                                                       |
|       | Bit7                                | Terminal OL *1   | TerminalOL (0: OFF 1: ON)                                                                                         |
|       | Bit0                                | Terminal FU *1   | Terminal FU (0: OFF 1: ON)                                                                                        |
|       | Bit1                                | Terminal ABC1 *1 | Terminal ABC1 (0: OFF 1: ON)                                                                                      |
| Byte1 | Bit2                                | Terminal ABC2 *1 | Terminal ABC2 (0: OFF 1: ON)                                                                                      |
| Dyte  | Bit6 Hz Bit7 32Bit format           |                  | 0: The increment of 1 r/min is used for Byte2 and Byte3. 1: The increment of 0.01 Hz is used for Byte2 and Byte3. |
|       |                                     |                  | O: The format for 16-bit data is being selected. The format for 32-bit data is being selected.                    |

|                | Format for 16-bit data<br>(32Bit Format (Bit7 of Byte1) = 0)                                                                                                    | Format for 32-bit data<br>(32Bit Format (Bit7 of Byte1) = 1)            |  |  |
|----------------|----------------------------------------------------------------------------------------------------|-------------------------------------------------------------------------|--|--|
| Byte2<br>Byte3 | Hz bit of Instance 127 (Bit6 of Byte1) = 0     Inverter running speed (1 r/min increments)     The setting values of <b>Pr.37</b> , <b>Pr.144</b> , <b>and Pr.811</b> are effective. (Re + Hz bit of Instance 127 (Bit6 of Byte1) = 1     Output frequency (0.01 Hz increments) | efer to page 37)                                                        |  |  |
| Byte4<br>Byte5 | Read data 1 •2 Read value of the attribute specified by Byte6 and Byte7 of Instance 127 When an unsupported attribute is specified, 0 is returned.                                                                                                    | Read data 1 Read value of the attribute specified by Byte6 and Byte7 of |  |  |
| Byte6<br>Byte7 | Read data 2 *2 Read value of the attribute specified by Byte4 and Byte5 of Instance 127 When an unsupported attribute is specified, 0 is returned.                                                                                                    | Instance 127 When an unsupported attribute is specified, 0 is returned. |  |  |

- \*1 Using **Pr.190** to **Pr.196**, output signals assigned to the device numbers can be changed. For the details of **Pr.190** to **Pr.196**, refer to the Instruction Manual (Detailed) of the inverter.
- \*2 If the value to be read exceeds two bytes, 0xFFFF is returned to the master.

#### **Message communication (Explicit message connection)** 7.2

#### Class 0x01 (Identity-Object) 7.2.1

### ♦ Class 0x01 Instance 0

[Attribute]

### Class 0x01 Instance 0

| Attribute ID | Access | Definition              | Data type | No. of data bytes | Attribute value |
|--------------|--------|-------------------------|-----------|-------------------|-----------------|
| 1            | Get    | Revision                | UINT      | 2                 | 1               |
| 2            | Get    | Maximum Instance        | UINT      | 2                 | 1               |
| 6            | Get    | Max Class Attributes    | UINT      | 2                 | 7               |
| 7            | Get    | Max Instance Attributes | UINT      | 2                 | 7               |

### [Service]

| Service code | Definition           |
|--------------|----------------------|
| 0x0E         | Get Attribute Single |

### ♦ Class 0x01 Instance 1

### [Attribute]

### Class 0x01 Instance 1

| Attribute ID | Access | Definition                      | Data type    | No. of<br>data bytes | Attribute value |
|--------------|--------|---------------------------------|--------------|----------------------|-----------------|
| 1            | Get    | Vendor ID (Mitsubishi electric) | UINT         | 2                    | 161             |
| 2            | Get    | Device Type (AC drive)          | UINT         | 2                    | 02              |
| 3            | Get    | Product Code                    | UINT         | 2                    | 71*1, 73*2      |
| 4            | Get    | Revision                        | STRUCT       | 2                    | 1.YYY*3         |
| 5            | Get    | Status                          | WORD         | 2                    | *4              |
| 6            | Get    | Serial Number                   | UDINT        | 4                    | xxxxxxx         |
| 7            | Get    | Product Name(FR-A800/F800)      | SHORT_STRING | 5                    | A800/F800*5     |

- \*1 The value indicates that the option is connected to the FR-A800 series.
- \*2 The value indicates that the option is connected to the FR-F800 series.
- \*3 High byte of hexadecimal word data means integer, and low byte means decimal. For example, when the read data is 0x010A, it means version 1.010.
- \*4 Bit definition Bit 0: 0 = allocate

Bit 0: 0 = allocated, 1 = not allocated, Bit 2: always 0, Bit 8: 1 = alarm occurrence, Bit 9: always 0, Bit 10: 1 = LED is flickering red, Bit 11: 1 = LED is lit red

\*5 The actual data are 0x04, 0x41, 0x38, 0x30, 0x30 when the option is connected to the FR-A800 series. The actual data are 0x04, 0x46, 0x38, 0x30, 0x30 when the option is connected to the FR-F800 series. 0x04 means 4 byte data, and the rest means ASCII code of "A800"/"F800".

### [Service]

| Service code | Symbol | Name                 | Setting range | Description                                 |
|--------------|--------|----------------------|---------------|---------------------------------------------|
| 0x05         | Reset  | Reset *6             | 0             | Inverter reset *7                           |
| 0x05         | Keset  | Neset *6             | 1             | Inverter reset after all parameter clear *7 |
| 0x0E         | Get    | Get_Attribute_Single | _             | Get Attribute Single                        |

- \*6 As set in Pr. 75. Refer to the Instruction Manual (Detailed) of the inverter for details of Pr. 75.
- \*7 If the inverter does not accept the command, neither inverter reset nor all parameter clear will be performed.

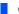

## 7.2.2 Class 0x03 (DeviceNet Object)

### ♦ Class 0x03 Instance 1

[Attribute]

| Attribute<br>ID | Access  | Name                      | Data<br>type | No. of data bytes | Initial<br>value | Description                                                                                                    |                                                                                                    |
|-----------------|---------|---------------------------|--------------|-------------------|------------------|----------------------------------------------------------------------------------------------------|----------------------------------------------------------------------------------------------------|
| 1               | Get/Set | MAC ID *1                 | USINT        | 1                 | _                | 00 to 63: Node address value •2 When the node address switches are set to any of 63", the value is returned. In this case, writing (Se unavailable. |                                                                                                    |
| 2               | Get/Set | Baud Rate *1              | USINT        | 1                 | 00               | 00: 125 kbps, 01: 250 kbps,<br>02: 500 kbps                                                                                                    |                                                                                                    |
| 5               | Get     | Allocation<br>Information | STRUCT       | 2                 | 0                | Allocation<br>Choice<br>Byte                                                                                                    | Bit 0 = 1: Explicit allocation requested<br>Bit 1 = 1: Poll allocation requested<br>Others: Fixed to 0                                                               |
|                 |         | Illioillation             |              |                   |                  | Master's<br>MAC ID                                                                                                    | MAC ID of the master that requests allocation.                                                                                                    |
| 6               | Get     | MAC ID Switch<br>Changed  | BOOL         | 1                 | 0                | same as the                                                                                                    | ralues of the node address switches are the ose before power ON or inverter reset. ralues of the node address switches are mpared to the ones before power ON or et. |
| 8               | Get     | MAC ID Switch<br>Value    | USINT        | 1                 | 00               | 00 to 99: No                                                                                                    | ode address value                                                                                                    |

<sup>\*1</sup> Can be read with Class 0x67 Instance 1 Attribute 45 and 46 also. (Refer to page 88)

<sup>\*2</sup> To enable the MAC ID, set the node address switches to "64 or higher". (Refer to page 16.) The setting value is applied to bit 0 to 5 of Pr.345.

# [Service]

| Service code | Service              |
|--------------|----------------------|
| 0x0E         | Get Attribute Single |
| 0x10         | Set Attribute Single |

#### 7.2.3 Class 0x04 (Assembly Object)

[Attribute]

| Instance<br>ID | Attribute<br>ID | Access | Name | Data type  | No. of data bytes | Description                                                          |
|----------------|-----------------|--------|------|------------|-------------------|----------------------------------------------------------------------|
| 20             | 3               | Get    | Data | BYTE array | 4                 | The data of Input Instance 70 of the I/O communication is returned.  |
| 21             | 3               | Get    | Data | BYTE array | 4                 | The data of Input Instance 71 of the I/O communication is returned.  |
| 126            | 3               | Get    | Data | BYTE array | 6                 | The data of Input Instance 176 of the I/O communication is returned. |
| 127            | 3               | Get    | Data | BYTE array | 6                 | The data of Input Instance 177 of the I/O communication is returned. |
| 70             | 3               | Get    | Data | BYTE array | 4                 | The data of Input Instance 70 of the I/O communication is returned.  |
| 71             | 3               | Get    | Data | BYTE array | 4                 | The data of Input Instance 71 of the I/O communication is returned.  |
| 176            | 3               | Get    | Data | BYTE array | 6                 | The data of Input Instance 176 of the I/O communication is returned. |
| 177            | 3               | Get    | Data | BYTE array | 6                 | The data of Input Instance 177 of the I/O communication is returned. |

# [Service]

| Service code | Service              |  |  |  |  |
|--------------|----------------------|--|--|--|--|
| 0x0E         | Get Attribute Single |  |  |  |  |

# 7.2.4 Class 0x05 (DeviceNet connection object)

FR-A8ND supports only Polled I/O and Explicit Msg, not Bit-Strobed I/O. In addition, Instance 4 to 6 are Explicit messaging Instance.

### ◆ Class 0x05 Instance 1 attribute (Explicit messaging connection)

| Attribute<br>ID | Access | Name                               | Data<br>type     | No. of data bytes | Range       | Definition                                                                                                    |
|-----------------|--------|------------------------------------|------------------|-------------------|-------------|----------------------------------------------------------------------------------------------------|
|                 |        |                                    |                  |                   | 00          | Non-existent                                                                                                    |
| 1               | Get    | State                              | USINT            | 1                 | 01          | Configuring                                                                                                    |
| '               | Get    | State                              | OSINT            | '                 | 03          | Established                                                                                                    |
|                 |        |                                    |                  |                   | 04          | Timed out                                                                                                    |
| 2               | Get    | Instance Type                      | nce Type USINT 1 |                   | 00          | Explicit messaging connection                                                                                                    |
| 3               | Get    | Transport Trigger class BYTE       |                  | 1                 | 00 to 0xFF  | 0x83: Server Transport Class 3                                                                                                   |
| 4               | Get    | Produced<br>Connection ID          | UINT             | 2                 | 0 to 0xFFFF | CAN ID that the inverter sends                                                                                                   |
| 5               | Get    | Consumed<br>Connection ID          | UINT             | 2                 | 0 to 0xFFFF | CAN ID that the inverter receives                                                                                                |
| 6               | Get    | Initial Command<br>Characteristics | BYTE             | 1                 | 00 to 0xFF  | The value defines sent and received message groups. 0x21: Both send and receive messages are Group 2 message                     |
| 7               | Get    | Produced<br>Connection Size        | UINT             | 2                 | 0 to 0xFFFF | This value specifies the maximum number of Message Body bytes that a module is able to transmit across the connection. 7: 7 byte |

| Attribute<br>ID | Access  | Name                                  | Data<br>type | No. of data bytes | Range                   | Definition                                                                                                    |
|-----------------|---------|---------------------------------------|--------------|-------------------|-------------------------|----------------------------------------------------------------------------------------------------|
| 8               | Get     | Consumed<br>Connection Size           | UINT         | 2                 | 0 to 0xFFFF             | This value specifies the maximum number of Message Body bytes that a module is able to receive across the connection. 7: 7 byte |
| 9               | Get/Set | Expected Pack Rate(EPR) UINT 2 0 t    |              | 0 to 0xFFFF       | (Example) 2500: 2500 ms |                                                                                                    |
|                 |         |                                       |              | 1                 | 00                      | Invalid                                                                                                    |
| 12              | Get/Set | Watchdog Action                       | USINT        |                   | 01 (Initial value)      | Auto Delete                                                                                                    |
| 12              | Gersei  |                                       |              |                   | 02                      | Invalid                                                                                                    |
|                 |         |                                       |              |                   | 03                      | Deferred Delete                                                                                                    |
| 13              | Get     | Produced<br>Connection Path<br>Length | UINT         | 2                 | 0                       | Specifies the number of bytes of information within the produced_connection_path attriburte. (always 0)                         |
| 14              | Get     | Produced<br>Connection Path           | EPATH 3      |                   | Variable                | Specifies the application object that sends the data.                                                                           |
| 15              | Get     | Consumed<br>Connection Path<br>Length | UINT 2       |                   | 0                       | Specifies the number of bytes of information within the consumed_connection_path attriburte. (always 0)                         |
| 16              | Get     | Consumed Connection Path 3            |              | 3                 | Variable                | Specifies the application object that receives the data.                                                                        |

# ♦ Class 0x05 Instance 2 attribute (Polled I/O connection)

| Attribute<br>ID | Access  | Name                               | Data<br>type | No. of data bytes | Range       | Definition                                                                                                    |
|-----------------|---------|------------------------------------|--------------|-------------------|-------------|----------------------------------------------------------------------------------------------------|
|                 |         |                                    |              |                   | 00          | Non-existent                                                                                                    |
| 1               | Get     | State                              | USINT        | 1                 | 01          | Configuring                                                                                                    |
| '               | Get     | State                              | OSINT        | '                 | 03          | Established                                                                                                    |
|                 |         |                                    |              |                   | 04          | Timed out                                                                                                    |
| 2               | Get     | Instance Type                      | USINT        | 1                 | 01          | Polled I/O connection                                                                                                   |
| 3               | Get     | Transport Trigger class            | BYTE         | 1                 | 00 to 0xFF  | 0x82: Server Transport Class 2                                                                                          |
| 4               | Get     | Produced<br>Connection ID          | UINT         | 2                 | 0 to 0xFFFF | CAN ID that the inverter sends                                                                                          |
| 5               | Get     | Consumed Connection ID UINT        |              | 2                 | 0 to 0xFFFF | CAN ID that the inverter receives                                                                                       |
| 6               | Get     | Initial Command<br>Characteristics | BYTE         | 1                 | 00 to 0xFF  | Source: Group 1 Message<br>Destination: Group 2 Message                                                                 |
| 7               | Get     | Produced<br>Connection Size        | UINT         | 2                 | 0 to 0xFFFF | Number of bytes of I/O data transmittable 4: Assembly Instance 70, 71 6: Assembly Instance 176 8: Assembly Instance 177 |
| 8               | Get     | Consumed<br>Connection Size        | UINT         | 2                 | 0 to 0xFFFF | Number of bytes of I/O data receivable 4: Assembly Instance 20, 21 6: Assembly Instance 126 8: Assembly Instance 127    |
| 9               | Get/Set | Expected Packet<br>Rate (EPR)      | UINT         | 2                 | 0 to 0xFFFF | (Example) 2500: 2500 ms                                                                                                 |

| Attribute<br>ID | Access  | Name                                  | Data<br>type | No. of data bytes | Range             | Definition                                                                                                    |
|-----------------|---------|---------------------------------------|--------------|-------------------|-------------------|----------------------------------------------------------------------------------------------------|
|                 |         |                                       |              |                   | 0 (initial value) | Transition to time out                                                                                                    |
| 12              | Get/Set | Watchdog Action                       | USINT        | 1                 | 1                 | Auto Delete                                                                                                    |
| 12              | Gerger  | Waterlady Action                      | OSINI        | '                 | 2                 | Auto reset                                                                                                    |
|                 |         |                                       |              |                   | 3                 | Invalid                                                                                                    |
| 13              | Get     | Produced<br>Connection Path<br>Length | UINT         | 2                 | 0 to 0xFFFF       | Specifies the number of bytes of information within the produced_connection_path attriburte                                                                                                    |
| 14              | Get     | Produced<br>Connection Path           | EPATH        | 3                 | 00 to 0xFF        | The value specifies Application Object of sent data. •1 0x62, 0x34, 0x36: Assembly Instance 70 0x62, 0x34, 0x37: Assembly Instance 71 0x62, 0x42, 0x30: Assembly Instance 176 0x62, 0x42, 0x31: Assembly Instance 177      |
| 15              | Get     | Consumed<br>Connection Path<br>Length | UINT         | 2                 | 0 to 0xFFFF       | Specifies the number of bytes of information within the consumed_connection_path attriburte 3: 3 byte                                                                                                    |
| 16              | Get     | Consumed<br>Connection Path           | EPATH        | 3                 | 00 to 0xFF        | The value specifies Application Object of received data. • I 0x62, 0x31, 0x34: Assembly Instance 20 0x62, 0x31, 0x35: Assembly Instance 21 0x62, 0x37, 0x45: Assembly Instance 126 0x62, 0x37, 0x46: Assembly Instance 127 |

\*1 Since 2-byte data is sent and received for Polling I/O message communication, the lowest byte is 0x00.

Produced Connection Path and Consumed Connection Path specifies Application Object of sent and received data. The format is below.

0x62 OxMM 0xNN Depleted and the state of the state of the

(Example) When Output Instance 21 and Input Instance 71 are used as sent and receive data

| Produced Connection Path (send data)                                                                               | Consumed Connection Path (receive data)                                                                       |
|----------------------------------------------------------------------------------------------------|----------------------------------------------------------------------------------------------------|
| Input Instance 71 = 0x47<br>ASCII code: 4 = 0x34, 7 = 0x37<br>Therefore, Produced Connection Path = 0x62 0x34 0x37 | Output Instance 21 = 0x15 ASCII code: 1 = 0x31, 5 = 0x35 Therefore, Consumed Connection Path = 0x62 0x31 0x35 |

For changing Input Output Assembly, refer to page 72.

# ♦ Class 0x05 Instance 4, 5, 6 attribute (Explicit messaging connection)

### Class 0x05 Instance 4, 5, 6

| Attribute<br>ID | Access | Name                               | Data<br>type | No. of data bytes | Range       | Definition                                                                                                    |
|-----------------|--------|------------------------------------|--------------|-------------------|-------------|----------------------------------------------------------------------------------------------------|
|                 |        |                                    |              |                   | 00          | Non-existent                                                                                                    |
| 1               | Get    | State                              | USINT        | 1                 | 01          | Configuring                                                                                                    |
| '               | Get    | State                              | OSINT        | '                 | 03          | Established                                                                                                    |
|                 |        |                                    |              |                   | 04          | Timed out                                                                                                    |
| 2               | Get    | InstanceType                       | USINT        | 1                 | 00          | Explicit messaging connection                                                                                                    |
| 3               | Get    | Transport Trigger class            | BYTE         | 1                 | 00 to 0xFF  | 0x83: Server Transport Class 3                                                                                                    |
| 4               | Get    | Produced<br>Connection ID          | UINT         | 2                 | 0 to 0xFFFF | CAN ID that the inverter sends                                                                                                    |
| 5               | Get    | Consumed<br>Connection ID          | UINT         | 2                 | 0 to 0xFFFF | CAN ID that the inverter receives                                                                                                 |
| 6               | Get    | Initial Command<br>Characteristics | BYTE         | 1                 | 00 to 0xFF  | The value defines sent and received message groups. 0x33: Both send and receive messages are Group 2 message                      |
| 7               | Get    | Produced<br>Connection Size        | UINT         | 2                 | 0 to 0xFFFF | This value specifies the maximum number of Message Body bytes that a module is able to transmit across the connection. 7: 7 bytes |
| 8               | Get    | Consumed<br>Connection Size        | UINT         | 2                 | 0 to 0xFFFF | This value specifies the maximum number of Message Body bytes that a module is able to receive across the connection. 7: 7 bytes  |

## Class 0x05 Instance 4, 5, 6

| Attribute<br>ID | Access  | Name                                  | Data<br>type | No. of data bytes | Range              | Definition                                                                                              |
|-----------------|---------|---------------------------------------|--------------|-------------------|--------------------|----------------------------------------------------------------------------------------------------|
| 9               | Get/Set | Expected Pack<br>Rate(EPR)            | UINT         | 2                 | 0 to 0xFFFF        | (Example) 2500: 2500 ms                                                                                 |
|                 |         |                                       |              |                   | 00, 02             | Invalid                                                                                                 |
| 12              | Get/Set | Watchdog Action                       | USINT        | 1                 | 01 (Initial value) | Auto Delete                                                                                             |
|                 |         |                                       |              |                   | 03                 | Deferred Delete                                                                                         |
| 13              | Get     | Produced<br>Connection Path<br>Length | UINT         | 2                 | 0                  | Specifies the number of bytes of information within the produced_connection_path attriburte. (always 0) |
| 14              | Get     | Produced<br>Connection Path           | EPATH        | 3                 | Variable           | Specifies the application object that sends the data.                                                   |
| 15              | Get     | Consumed<br>Connection Path<br>Length | UINT         | 2                 | 0                  | Specifies the number of bytes of information within the consumed_connection_path attriburte. (always 0) |
| 16              | Get     | Consumed Connection Path 3            |              | 3                 | Variable           | Specifies the application object that receives the data.                                                |

# ♦ Class 0x05 Instance 1, 2, 4, 5, 6 service

| Service code | Definition           |  |  |  |  |
|--------------|----------------------|--|--|--|--|
| 0x0E         | Get Attribute Single |  |  |  |  |
| 0x10         | Set Attribute Single |  |  |  |  |

# 7.2.5 Class 0x28 (Motor data object)

## ♦ Class 0x28 Instance 1

[Attribute]

### Class 0x28 Instance 1

| Attribute<br>ID | Access  | Name                                    | Data<br>type | No. of data bytes | Range          | Definition                                                                                                    |
|-----------------|---------|-----------------------------------------|--------------|-------------------|----------------|----------------------------------------------------------------------------------------------------|
| 3               | Get     | Motor Type                              | USINT        | 1                 | 3, 7           | 3: PM motor 7: Squirrel-cage induction motor                                                                                                    |
| 6               | Get/Set | Rated Motor<br>Current ( <b>Pr. 9</b> ) | UINT         | 2                 | 0 to<br>0xFFFF | [GET] Return the <b>Pr. 9</b> setting in 0.1 A increments. (For the FR-A820-03160(55K) or lower, FR-A840-01800(55K) or lower, FR-F820-02330(55K) or lower, FR-F840-01160(55K) or lower round the value to one decimal place.) [SET] Write the value to <b>Pr. 9</b> in 0.1 A increments.                       |
| 7               | Get/Set | Rated Voltage (Pr.19)                   | UINT         | 2                 | 0 to<br>0xFFFF | [GET] • When <b>Pr. 19</b> = "9999" or "8888", return "200" for the 200 V class and "400" for the 400 V class. • When <b>Pr. 19</b> = "0 to 1000", return the <b>Pr. 19</b> setting. (decimal places are rounded) [SET] Write the setting value ("0 to 1000, 65535 (9999), or 65520 (8888)") to <b>Pr.19</b> . |

## [Service]

| Service code | Definition           |
|--------------|----------------------|
| 0x0E         | Get Attribute Single |
| 0x10         | Set Attribute Single |

# 7.2.6 Class 0x29 (Control supervisor object)

### ♦ Class 0x29 Instance 1

[Attribute]

| Attribute<br>ID | Access  | Name                          | Data<br>type | No. of data bytes | Initial<br>value | Range | Definition                                                        |                                          |  |
|-----------------|---------|-------------------------------|--------------|-------------------|------------------|-------|-------------------------------------------------------------------|------------------------------------------|--|
| 3               | Get/Set | RUN1                          | BOOL         | 1                 | 00               | 0     | Stop                                                              |                                          |  |
|                 | 000000  |                               | 2002         |                   | 00               | 1     | Forward rotation *1                                               |                                          |  |
| 4               | Get/Set | RUN2                          | BOOL         | 1                 | 00               | 0     | Stop                                                              |                                          |  |
|                 | OCTOCE  | NONE                          | BOOL         | '                 |                  | 1     | Reverse rotation *1                                               |                                          |  |
| 5               | Get/Set | NetCtrl<br>(operation command | BOOL         | 1                 | 1                | 0     | Other than DeviceNet communication operation ( <b>Pr.338</b> = 1) | Actual state of operation command can be |  |
|                 | Gersei  | source) (Pr.338)              | BOOL         | '                 | •                | 1     | DeviceNet communication operation (Pr.338 = 0) *2                 | monitored with Attribute 15.             |  |
|                 |         |                               |              |                   |                  | 1     | Startup                                                           |                                          |  |
|                 |         |                               |              |                   |                  | 2     | Not_Ready (during reset)                                          |                                          |  |
|                 |         | State                         | USINT        | 1                 | 3                | 3     | Ready (during stop)                                               |                                          |  |
| 6               | Get     |                               |              |                   |                  | 4     | Enabled (during acceleration speed, during reverse december 1)    |                                          |  |
|                 |         |                               |              |                   |                  | 5     | Stopping (during deceleration)                                    |                                          |  |
|                 |         |                               |              |                   |                  | 6     | Fault_Stop (during deceleration with <b>Pr. 502</b> )             |                                          |  |
|                 |         |                               |              |                   |                  | 7     | Faulted (during fault occurr                                      | rence)                                   |  |
| 7               | Get     | Running1<br>(forward rotation | BOOL         | 1                 | 0                | 0     | During stop                                                       |                                          |  |
| <u> </u>        | 001     | command)                      | BOOL         | <u>'</u>          | Ĭ                | 1     | During forward rotation                                           |                                          |  |

| Attribute<br>ID | Access  | Name                                                    | Data<br>type | No. of data bytes | Initial<br>value | Range | Definition                                   |
|-----------------|---------|---------------------------------------------------------|--------------|-------------------|------------------|-------|----------------------------------------------|
| 8               | Get     | Running2<br>(reverse rotation                           | BOOL         | 1                 | 0                | 0     | During stop                                  |
| 0               | Gei     | command)                                                | BOOL         | 1                 | U                | 1     | During reverse rotation                      |
| 9               | Get     | Ready                                                   | BOOL         | 1                 | 1                | 0     | During reset or fault occurrence             |
| 9               | Gei     | Ready                                                   | BOOL         | '                 |                  | 1     | Stop or running                              |
| 10              | Get     | Faulted                                                 | BOOL         | 1                 | 0                | 0     | No fault present                             |
| 10              | Get     | i auiteu                                                | BOOL         | '                 | U                | 1     | Fault occurred (latched)                     |
| 12              | Get/Set | FaultRst                                                | BOOL         | 1                 | 0                | 0     | Reset release at fault occurrence            |
| 12              | Gel/Set | (fault reset) *3, *4                                    | BOOL         | '                 | U                | 1     | Reset execution at fault occurrence          |
| 15              | Get     | CtrlFromNet<br>(operation command<br>source monitor) *5 | BOOL         | 1                 | 1                | 0     | Other than DeviceNet communication operation |
|                 |         |                                                         |              |                   | ·                | 1     | DeviceNet communication operation            |
|                 |         |                                                         |              |                   |                  | 0x46  | Input Instance 70                            |
| 140             | Get/Set | Instance ID of Input                                    | USINT        | 1                 | 0x47             | 0x47  | Input Instance 71                            |
| 140             | Gersei  | Assembly *6                                             | USINI        | 1                 | (71)             | 0xB0  | Input Instance 176                           |
|                 |         |                                                         |              |                   |                  | 0xB1  | Input Instance 177                           |
|                 |         |                                                         |              |                   |                  | 0x14  | Output Instance 20                           |
| 141             | Get/Set | Instance ID of Output<br>Assembly *7                    | USINT        | 1                 | 0x15<br>(21)     | 0x15  | Output Instance 21                           |
| '*'             | GENGEL  |                                                         |              |                   |                  | 0x7E  | Output Instance 126                          |
|                 |         |                                                         |              |                   |                  | 0x7F  | Output Instance 127                          |

- \*1 If both Run1 and Run2 are turned ON, the start signal is not changed. (The previous status remains unchanged.)
- \*2 The value cannot be written while the inverter is running.
- \*3 After reset with 01 set, this value must be set to 00 before inverter reset may be performed.
- \*4 The communication continues during the error reset of the inverter.
- \*5 This data is only updated after inverter reset or power-ON reset.
- \*6 When this ID is set, it is reflected to bit 7 to 11 of Pr. 346 and Class 0x05 Instance 2 Attribute 7, 13, 14.
- \*7 When this ID is set, it is reflected to bit 2 to 6 of Pr. 346 and Class 0x05 Instance 2 Attribute 8, 15, 16.

# [Service]

| Service code | Definition           |
|--------------|----------------------|
| 0x0E         | Get Attribute Single |
| 0x10         | Set Attribute Single |

# 7.2.7 Class 0x2A (AC drive object)

### ♦ Class 0x2A Instance 1

[Attribute]

| Attribute ID | Access  | Name                               | Data<br>type | No. of data bytes | Range               | Definition                                                                                                    |                              |  |  |  |
|--------------|---------|------------------------------------|--------------|-------------------|---------------------|----------------------------------------------------------------------------------------------------|------------------------------|--|--|--|
| 3            | Get     | AtReference                        | BOOL         | 1                 | 0                   | Output frequency has r                                                                                                    | ot reached the set frequency |  |  |  |
| 3            | Get     | (up to frequency)                  | BOOL         | '                 | 1                   | Output frequency has r                                                                                                    | eached the set frequency     |  |  |  |
|              |         | NetRef                             |              |                   | 0                   | Other than DeviceNet communication operation ( <b>Pr.339</b> = 1) Actual state of operation                                                          |                              |  |  |  |
| 4            | Get/Set | (speed command<br>source) (Pr.339) | BOOL         | 1                 | 1                   | DeviceNet command can be monitored with Attribute 2 or 2) •1 command can be monitored with Attribute 2                                               |                              |  |  |  |
|              |         |                                    |              |                   | 1                   | Speed control without encoder                                                                                                    |                              |  |  |  |
| 6            | Get     | DriveMode<br>(control method)      | USINT        | 1                 | 2                   | Speed control with enco                                                                                                    | oder                         |  |  |  |
| 0            | Gei     |                                    | USINT        |                   | 3                   | Torque control                                                                                                    |                              |  |  |  |
|              |         |                                    |              |                   | 5                   | Position control                                                                                                    |                              |  |  |  |
| 7            | Get     | SpeedActual (actual speed)         | INT          | 2                 | 0 to<br>32767 r/min | Inverter running speed (1 r/min increments) The setting values of <b>Pr.37</b> , <b>Pr.144</b> , <b>and Pr.811</b> are effective. (Refer to page 37) |                              |  |  |  |
| 8            | Get/Set | SpeedRef<br>(speed setting value)  | INT          | 2                 | 0 to<br>32767 r/min | Set speed (1 r/min increments) Conversion of frequency and speed depends on the Pr.144 settings. (Refer to page 37)                                  |                              |  |  |  |

| Attribute ID | Access  | Name                                         | Data<br>type | No. of data bytes | Range               | Definition                                                                                                    |
|--------------|---------|----------------------------------------------|--------------|-------------------|---------------------|----------------------------------------------------------------------------------------------------|
| 9            | Get     | CurrentActual (output current)               | INT          | 2                 | 0 to<br>3276.7 A    | The output current is monitored in 0.1 A increments.                                                                    |
| 15           | Get     | PowerActual (output power)                   | INT          | 2                 | 0 to<br>65535 W     | Output power is monitored in 1 W increments.                                                                            |
| 17           | Get     | OutputVoltage (output voltage)               | INT          | 2                 | 0 to<br>3276.7 V    | The output voltage is monitored in 0.1 V increments.                                                                    |
| 18           | Get/Set | AccelTime (acceleration time)                | UINT         | 2                 | 0 to<br>65535 ms    | Acceleration time = $Pr.7 \times (Pr.18 / Pr.20)$<br>Set the increments in ms regardless of the $Pr.21$<br>setting.     |
| 19           | Get/Set | DecelTime<br>(deceleration time)             | UINT         | 2                 | 0 to<br>65535 ms    | Deceleration time = $Pr.8 \times (Pr.18 / Pr.20)$<br>Set the increments in ms regardless of the $Pr.21$<br>setting.     |
| 20           | Get/Set | LowSpdLimit<br>(minimum frequency)<br>(Pr.2) | UINT         | 2                 | 0 to<br>65535 r/min | Minimum speed (1 r/min increments) Conversion of frequency and speed depends on the Pr.144 settings. (Refer to page 37) |
| 21           | Get/Set | HighSpdLimit (maximum frequency) (Pr.18)     | UINT         | 2                 | 0 to<br>65535 r/min | Maximum speed (1 r/min increments) Conversion of frequency and speed depends on the Pr.144 settings. (Refer to page 37) |
| 20           | 0-4     | RefFromNet                                   | DOOL         |                   | 0                   | Other than DeviceNet communication operation                                                                            |
| 29           | Get     | (speed command source monitor)               | BOOL         | 1                 | 1                   | DeviceNet communication operation                                                                                       |

| Attribute ID | Access             | Data<br>type | No. of data bytes | Range                     | Definition                                                                                                    |                                                                              |  |  |
|--------------|--------------------|--------------|-------------------|---------------------------|----------------------------------------------------------------------------------------------------|------------------------------------------------------------------------------|--|--|
| 101          | Set                | UINT         | 2                 | Any                       | Inverter reset Set a value other than "0" in <b>Pr. 340</b> to start in Network operation mode after reset. (Refer to page 27) *2 |                                                                              |  |  |
| 102          | Set                | UINT         | 2                 | 0x965A                    | Parameter clear *2                                                                                                    |                                                                              |  |  |
| 103          | Set                | UINT         | 2                 | 0x99AA                    | All parameter clear *2                                                                                                    |                                                                              |  |  |
| 105          | Set                | UINT         | 2                 | 0x5A96                    | Clear parameters *2                                                                                                    | Communication parameters are not                                             |  |  |
| 106          | Set                | UINT         | 2                 | 0xAA99                    | All parameter clear *2                                                                                                    | cleared.                                                                     |  |  |
| 112          | Get/Set            | UINT         | 2                 | 0 to 0xE678               | Set frequency (RAM) *3                                                                                                    | Either write the set frequency to RAM or read from RAM. (0.01 Hz increments) |  |  |
| 113          | Set                | UINT         | 2                 | 0 to 0xE678               | Set frequency (EEPROM) *3                                                                                                    | Write the set frequency to EEPROM (0.01 Hz increments)                       |  |  |
| 114          | Get/Set            | UINT         | 2                 | _                         | Inverter status monitor/run comma                                                                                                 | and (Refer to page 80)                                                       |  |  |
|              |                    |              |                   | 0                         | External operation                                                                                                    |                                                                              |  |  |
|              |                    |              |                   | 1                         | PU operation                                                                                                    |                                                                              |  |  |
|              |                    |              |                   | 2                         | External JOG operation                                                                                                    | Operation mode read (Get)                                                    |  |  |
|              | 3 PU JOG operation |              | PU JOG operation  | Operation mode read (Get) |                                                                                                    |                                                                              |  |  |
| 120          | Get/Set            | UINT         | 2                 | 4                         | Network operation                                                                                                    |                                                                              |  |  |
|              |                    |              |                   | 5                         | External/PU combined operation                                                                                                    | ]                                                                            |  |  |
|              |                    |              |                   | 0x0010                    | External operation                                                                                                    |                                                                              |  |  |
|              |                    |              |                   | 0x0011                    | PU operation (when <b>Pr. 79</b> = 6)                                                                                             | Operation mode write (Set) Input 2-byte data.                                |  |  |
|              |                    |              |                   | 0x0014                    | Network operation                                                                                                    | 2 5,10 4414.                                                                 |  |  |

| Attribute ID | Access  | Data type | No. of data bytes | Definition                                                                                                    |
|--------------|---------|-----------|-------------------|----------------------------------------------------------------------------------------------------|
| 141          | Get/Set | UINT      | 2                 | Faults history 1 (latest) Faults history all clear •4                                                                            |
| 142          | Get     | UINT      | 2                 | Faults history 2 (second fault in past)                                                                                          |
| 143          | Get     | UINT      | 2                 | Faults history 3 (third fault in past)                                                                                           |
| 144          | Get     | UINT      | 2                 | Faults history 4 (fourth fault in past)                                                                                          |
| 145          | Get     | UINT      | 2                 | Faults history 5 (fifth fault in past)                                                                                           |
| 146          | Get     | UINT      | 2                 | Faults history 6 (sixth fault in past)                                                                                           |
| 147          | Get     | UINT      | 2                 | Faults history 7 (seventh fault in past)                                                                                         |
| 148          | Get     | UINT      | 2                 | Faults history 8 (eigth fault in past)                                                                                           |
| 170          | Get     | UINT      | 2                 | Output frequency (0.01 Hz) *9                                                                                                    |
| 171          | Get     | UINT      | 2                 | Output current (0.01 A/0.1 A) *5, *9                                                                                             |
| 172          | Get     | UINT      | 2                 | Output voltage (0.1 V) *9                                                                                                    |
| 174          | Get     | UINT      | 2                 | Frequency setting value (0.01 Hz)                                                                                                |
| 175          | Get     | UINT      | 2                 | Running speed (1 r/min) The setting values of <b>Pr.37</b> , <b>Pr.144</b> , <b>and Pr.811</b> are effective. (Refer to page 37) |
| 176          | Get     | UINT      | 2                 | Motor torque (0.1%)                                                                                                    |
| 177          | Get     | UINT      | 2                 | Converter output voltage (0.1 V)                                                                                                 |
| 178          | Get     | UINT      | 2                 | Regenerative brake duty (0.1%)                                                                                                   |
| 179          | Get     | UINT      | 2                 | Electronic thermal relay function load factor (0.1%)                                                                             |
| 180          | Get     | UINT      | 2                 | Output current peak value (0.01 A/0.1 A) *5                                                                                      |
| 181          | Get     | UINT      | 2                 | Converter output voltage peak value (0.1 V)                                                                                      |
| 182          | Get     | UINT      | 2                 | Input power (0.01 kW/0.1 kW) *5                                                                                                  |
| 183          | Get     | UINT      | 2                 | Output power (0.01 kW/0.1 kW) *5                                                                                                 |
| 184          | Get     | UINT      | 2                 | Input terminal status *6                                                                                                    |

| Attribute ID | Access | Data type | No. of data bytes | Definition                                 |
|--------------|--------|-----------|-------------------|--------------------------------------------|
| 185          | Get    | UINT      | 2                 | Output terminal status *7                  |
| 186          | Get    | UINT      | 2                 | Load meter                                 |
| 187          | Get    | UINT      | 2                 | Motor excitation current (0.01 A/0.1 A) *5 |
| 188          | Get    | UINT      | 2                 | Position pulse *8                          |
| 189          | Get    | UINT      | 2                 | Cumulative energization time (1 h)         |
| 191          | Get    | UINT      | 2                 | Orientation status *8                      |
| 192          | Get    | UINT      | 2                 | Actual operation time (1 h)                |
| 193          | Get    | UINT      | 2                 | Motor load factor (0.1%)                   |
| 194          | Get    | UINT      | 2                 | Cumulative power (1 kWh)                   |
| 195          | Get    | UINT      | 2                 | Position command (lower digits) *8         |
| 196          | Get    | UINT      | 2                 | Position command (upper digits) *8         |
| 197          | Get    | UINT      | 2                 | Current position (lower digits) *8         |
| 198          | Get    | UINT      | 2                 | Current position (upper digits) *8         |
| 199          | Get    | UINT      | 2                 | Droop pulse (lower digits) *8              |

- \*1 The value cannot be written while the inverter is running.
- \*2 Error response is returned when the inverter will not accept the same order.
- \*3 The data written to Attribute 112, 113 can be read from Attribute 112.
- \*4 Writing any value will clear the fault records.
- \*5 The setting depends on the inverter capacity.
- \*6 Input terminal monitor details (when the terminal is ON: 1, when the terminal is OFF: 0, —: undetermined value)

| CS RES STOP MRS JOG RH RM RL RT AU STR STF | D15 |   |   |      |      |     |     |    |    |    |    |    |     | Ud  |
|--------------------------------------------|-----|---|---|------|------|-----|-----|----|----|----|----|----|-----|-----|
|                                            | _   | _ | _ | INLO | STOP | MRS | JOG | RH | RM | RL | RT | AU | STR | STF |

- \*8 Monitoring is available only for the FR-A800 series.
- \*9 The monitored values are retained even if an inverter fault occurs. Resetting will clear the retained values.

· Inverter status monitor/bit map of run command

|         | Inverter status (Get)              |
|---------|------------------------------------|
| bit     | Definition                         |
| 0       | RUN (inverter running)             |
| 1       | FWD (during forward rotation)      |
| 2       | REV (during reverse rotation)      |
| 3       | SU (up-to-frequency)               |
| 4       | OL (overload)                      |
| 5       | IPF (instantaneous power failure)  |
| 6       | FU (frequency detection)           |
| 7       | ALM (alarm)                        |
| 8 to 14 | (blank)                            |
| 15      | Operation ready completion (READY) |

|     | Run command (Set)                       |          |                                                                                |  |  |  |  |  |  |
|-----|-----------------------------------------|----------|--------------------------------------------------------------------------------|--|--|--|--|--|--|
| bit | Definition                              | bit      | Definition                                                                     |  |  |  |  |  |  |
| 0   | (blank)                                 | 7        | RT (second function selection) *10                                             |  |  |  |  |  |  |
| 1   | STF (forward rotation command)          | 8        | AU (current input selection) *10                                               |  |  |  |  |  |  |
| 2   | STR (reverse rotation command)          | 9        | CS (selection of automatic restart after instantaneous power failure) *10, *11 |  |  |  |  |  |  |
| 3   | RH (high-speed operation command) *10   | 10       | MRS (output shutoff) *10                                                       |  |  |  |  |  |  |
| 4   | RM (middle-speed operation command) *10 | 11       | STOP (start self-holding selection) *10                                        |  |  |  |  |  |  |
| 5   | RL (low-speed operation command) *10    | 12       | RES (reset) *10                                                                |  |  |  |  |  |  |
| 6   | JOG (JOG operation selection) *10       | 13 to 15 | (blank)                                                                        |  |  |  |  |  |  |

- \*10 Signal names are initial values. Definitions change according to the Pr. 180 to Pr. 189 (input terminal function selection).
- \*11 For the FR-F800 series, no function is assigned in the initial setting.

### [Service]

| Service code | Definition           |
|--------------|----------------------|
| 0x0E         | Get Attribute Single |
| 0x10         | Set Attribute Single |

# 7.2.8 Class 0x66 (Extended object I)

### ♦ Class 0x66 Instance 1

Set parameters of the inverter. The data type of each attribute is UINT, and the size is 2 bytes.

The usable parameters depend on the inverter. Refer to the Instruction Manual (Detailed) of the inverter for details of the parameters.

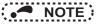

• For parameter writing or reading, Class 0x70 to 0x79 (Extended object III) is recommended. (Refer to page 90)

[Attribute]

#### Class 0x66 Instance 1

| Class 0x00 ilistance i |       |         |                                        |  |  |
|------------------------|-------|---------|----------------------------------------|--|--|
| Attribute<br>ID        | Pr.   | Access  | Name                                   |  |  |
| 10                     | Pr.0  | Get/Set | Torque boost                           |  |  |
| 11                     | Pr.1  | Get/Set | Maximum frequency                      |  |  |
| 12                     | Pr.2  | Get/Set | Minimum frequency                      |  |  |
| 13                     | Pr.3  | Get/Set | Base frequency                         |  |  |
| 14                     | Pr.4  | Get/Set | Multi-speed setting (high speed)       |  |  |
| 15                     | Pr.5  | Get/Set | Multi-speed setting (middle speed)     |  |  |
| 16                     | Pr.6  | Get/Set | Multi-speed setting (low speed)        |  |  |
| 17                     | Pr.7  | Get/Set | Acceleration time                      |  |  |
| 18                     | Pr.8  | Get/Set | Deceleration time                      |  |  |
| 19                     | Pr.9  | Get/Set | Electronic thermal O/L relay           |  |  |
| 20                     | Pr.10 | Get/Set | DC injection brake operation frequency |  |  |
| 21                     | Pr.11 | Get/Set | DC injection brake operation time      |  |  |
| 22                     | Pr.12 | Get/Set | DC injection brake operation voltage   |  |  |

|                 | Class 0x00 ilistance i |         |                                                                      |  |  |
|-----------------|------------------------|---------|----------------------------------------------------------------------|--|--|
| Attribute<br>ID | Pr.                    | Access  | Name                                                                 |  |  |
| 23              | Pr.13                  | Get/Set | Starting frequency                                                   |  |  |
| 24              | Pr.14                  | Get/Set | Load pattern selection                                               |  |  |
| 25              | Pr.15                  | Get/Set | Jog frequency                                                        |  |  |
| 26              | Pr.16                  | Get/Set | Jog acceleration/deceleration time                                   |  |  |
| 27              | Pr.17                  | Get/Set | MRS input selection                                                  |  |  |
| 28              | Pr.18                  | Get/Set | High speed maximum frequency                                         |  |  |
| 29              | Pr.19                  | Get/Set | Base frequency voltage                                               |  |  |
| 30              | Pr.20                  | Get/Set | Acceleration/deceleration reference frequency                        |  |  |
| 31              | Pr.21                  | Get/Set | Acceleration/deceleration time increments                            |  |  |
| 32              | Pr.22                  | Get/Set | Stall prevention operation level (Torque limit level)                |  |  |
| 33              | Pr.23                  | Get/Set | Stall prevention operation level compensation factor at double speed |  |  |

| Attribute<br>ID | Pr.   | Access  | Name                                            |
|-----------------|-------|---------|-------------------------------------------------|
| 34              | Pr.24 | Get/Set | Multi-speed setting (speed 4)                   |
| 35              | Pr.25 | Get/Set | Multi-speed setting (speed 5)                   |
| 36              | Pr.26 | Get/Set | Multi-speed setting (speed 6)                   |
| 37              | Pr.27 | Get/Set | Multi-speed setting (speed 7)                   |
| 38              | Pr.28 | Get/Set | Multi-speed input compensation selection        |
| 39              | Pr.29 | Get/Set | Acceleration/deceleration pattern selection     |
| 40              | Pr.30 | Get/Set | Regenerative function selection                 |
| 41              | Pr.31 | Get/Set | Frequency jump 1A                               |
| 42              | Pr.32 | Get/Set | Frequency jump 1B                               |
| 43              | Pr.33 | Get/Set | Frequency jump 2A                               |
| 44              | Pr.34 | Get/Set | Frequency jump 2B                               |
| 45              | Pr.35 | Get/Set | Frequency jump 3A                               |
| 46              | Pr.36 | Get/Set | Frequency jump 3B                               |
| 47              | Pr.37 | Get/Set | Speed display                                   |
| 51              | Pr.41 | Get/Set | Up-to-frequency sensitivity                     |
| 52              | Pr.42 | Get/Set | Output frequency detection                      |
| 53              | Pr.43 | Get/Set | Output frequency detection for reverse rotation |
| 54              | Pr.44 | Get/Set | Second acceleration/deceleration time           |
| 55              | Pr.45 | Get/Set | Second deceleration time                        |
| 56              | Pr.46 | Get/Set | Second torque boost                             |

| Attribute ID | Pr.   | Access  | Name                                        |
|--------------|-------|---------|---------------------------------------------|
| 57           | Pr.47 | Get/Set | Second V/F (base frequency)                 |
| 58           | Pr.48 | Get/Set | Second stall prevention operation level     |
| 59           | Pr.49 | Get/Set | Second stall prevention operation frequency |
| 60           | Pr.50 | Get/Set | Second output frequency detection           |
| 61           | Pr.51 | Get/Set | Second electronic thermal O/L relay         |
| 62           | Pr.52 | Get/Set | Operation panel main monitor selection      |
| 64           | Pr.54 | Get/Set | FM/CA terminal function selection           |
| 65           | Pr.55 | Get/Set | Frequency monitoring reference              |
| 66           | Pr.56 | Get/Set | Current monitoring reference                |
| 67           | Pr.57 | Get/Set | Restart coasting time                       |
| 68           | Pr.58 | Get/Set | Restart cushion time                        |
| 69           | Pr.59 | Get/Set | Remote function selection                   |
| 70           | Pr.60 | Get/Set | Energy saving control selection             |
| 71           | Pr.61 | Get/Set | Reference current                           |
| 72           | Pr.62 | Get/Set | Reference value at acceleration             |
| 73           | Pr.63 | Get/Set | Reference value at deceleration             |
| 74           | Pr.64 | Get/Set | Starting frequency for elevator mode        |
| 75           | Pr.65 | Get/Set | Retry selection                             |

| Attribute<br>ID | Pr.   | Access  | Name                                                        |
|-----------------|-------|---------|-------------------------------------------------------------|
| 76              | Pr.66 | Get/Set | Stall prevention operation reduction starting frequency     |
| 77              | Pr.67 | Get/Set | Number of retries at fault occurrence                       |
| 78              | Pr.68 | Get/Set | Retry waiting time                                          |
| 79              | Pr.69 | Get/Set | Retry count display erase                                   |
| 80              | Pr.70 | Get/Set | Special regenerative brake duty                             |
| 81              | Pr.71 | Get/Set | Applied motor                                               |
| 82              | Pr.72 | Get/Set | PWM frequency selection                                     |
| 83              | Pr.73 | Get/Set | Analog input selection                                      |
| 84              | Pr.74 | Get/Set | Input filter time constant                                  |
| 85              | Pr.75 | Get/Set | Reset selection/disconnected PU detection/PU stop selection |
| 86              | Pr.76 | Get/Set | Fault code output selection                                 |
| 87              | Pr.77 | Get     | Parameter write selection                                   |
| 88              | Pr.78 | Get/Set | Reverse rotation prevention selection                       |
| 89              | Pr.79 | Get     | Operation mode selection                                    |
| 90              | Pr.80 | Get/Set | Motor capacity                                              |
| 91              | Pr.81 | Get/Set | Number of motor poles                                       |
| 92              | Pr.82 | Get/Set | Motor excitation current                                    |
| 93              | Pr.83 | Get/Set | Rated motor voltage                                         |
| 94              | Pr.84 | Get/Set | Rated motor frequency                                       |

| Attribute<br>ID | Pr.    | Access  | Name                                               |
|-----------------|--------|---------|----------------------------------------------------|
| 99              | Pr.89  | Get/Set | Speed control gain (Advanced magnetic flux vector) |
| 100             | Pr.90  | Get/Set | Motor constant (R1)                                |
| 101             | Pr.91  | Get/Set | Motor constant (R2)                                |
| 102             | Pr.92  | Get/Set | Motor constant (L1)/d-axis inductance (Ld)         |
| 103             | Pr.93  | Get/Set | Motor constant (L2)/q-axis inductance (Lq)         |
| 104             | Pr.94  | Get/Set | Motor constant (X)                                 |
| 105             | Pr.95  | Get/Set | Online auto tuning selection                       |
| 106             | Pr.96  | Get/Set | Auto tuning setting/status                         |
| 110             | Pr.100 | Get/Set | V/F1 (first frequency)                             |
| 111             | Pr.101 | Get/Set | V/F1 (first frequency voltage)                     |
| 112             | Pr.102 | Get/Set | V/F2 (second frequency)                            |
| 113             | Pr.103 | Get/Set | V/F2 (second frequency voltage)                    |
| 114             | Pr.104 | Get/Set | V/F3 (third frequency)                             |
| 115             | Pr.105 | Get/Set | V/F3 (third frequency voltage)                     |
| 116             | Pr.106 | Get/Set | V/F4 (fourth frequency)                            |
| 117             | Pr.107 | Get/Set | V/F4 (fourth frequency voltage)                    |
| 118             | Pr.108 | Get/Set | V/F5 (fifth frequency)                             |
| 119             | Pr.109 | Get/Set | V/F5 (fifth frequency voltage)                     |
| 120             | Pr.110 | Get/Set | Third acceleration/deceleration time               |
| 121             | Pr.111 | Get/Set | Third deceleration time                            |

| Attribute<br>ID | Pr.    | Access  | Name                                           |
|-----------------|--------|---------|------------------------------------------------|
| 122             | Pr.112 | Get/Set | Third torque boost                             |
| 123             | Pr.113 | Get/Set | Third V/F (base frequency)                     |
| 124             | Pr.114 | Get/Set | Third stall prevention operation level         |
| 125             | Pr.115 | Get/Set | Third stall prevention operation frequency     |
| 126             | Pr.116 | Get/Set | Third output frequency detection               |
| 127             | Pr.117 | Get/Set | PU communication station number                |
| 128             | Pr.118 | Get/Set | PU communication speed                         |
| 129             | Pr.119 | Get/Set | PU communication stop bit length / data length |
| 130             | Pr.120 | Get/Set | PU communication parity check                  |
| 131             | Pr.121 | Get/Set | Number of PU communication retries             |
| 132             | Pr.122 | Get/Set | PU communication check time interval           |
| 133             | Pr.123 | Get/Set | PU communication waiting time setting          |
| 134             | Pr.124 | Get/Set | PU communication CR/LF selection               |
| 135             | Pr.125 | Get/Set | Terminal 2 frequency setting gain frequency    |
| 136             | Pr.126 | Get/Set | Terminal 4 frequency setting gain frequency    |
| 137             | Pr.127 | Get/Set | PID control automatic switchover frequency     |

| Attribute ID | Pr.    | Access  | Name                                                             |
|--------------|--------|---------|------------------------------------------------------------------|
| 138          | Pr.128 | Get/Set | PID action selection                                             |
| 139          | Pr.129 | Get/Set | PID proportional band                                            |
| 140          | Pr.130 | Get/Set | PID integral time                                                |
| 141          | Pr.131 | Get/Set | PID upper limit                                                  |
| 142          | Pr.132 | Get/Set | PID lower limit                                                  |
| 143          | Pr.133 | Get/Set | PID action set point                                             |
| 144          | Pr.134 | Get/Set | PID differential time                                            |
| 145          | Pr.135 | Get/Set | Electronic bypass sequence selection                             |
| 146          | Pr.136 | Get/Set | MC switchover interlock time                                     |
| 147          | Pr.137 | Get/Set | Start waiting time                                               |
| 148          | Pr.138 | Get/Set | Bypass selection at a fault                                      |
| 149          | Pr.139 | Get/Set | Automatic switchover frequency from inverter to bypass operation |
| 150          | Pr.140 | Get/Set | Backlash acceleration stopping frequency                         |
| 151          | Pr.141 | Get/Set | Backlash acceleration stopping time                              |
| 152          | Pr.142 | Get/Set | Backlash deceleration stopping frequency                         |
| 153          | Pr.143 | Get/Set | Backlash deceleration stopping time                              |
| 154          | Pr.144 | Get/Set | Speed setting switchover                                         |
| 155          | Pr.145 | Get/Set | PU display language selection                                    |

| Attribute ID | Pr.    | Access  | Name                                                                   |
|--------------|--------|---------|------------------------------------------------------------------------|
| 157          | Pr.147 | Get/Set | Acceleration/deceleration time switching frequency                     |
| 158          | Pr.148 | Get/Set | Stall prevention level at 0 V input                                    |
| 159          | Pr.149 | Get/Set | Stall prevention level at 10 V input                                   |
| 160          | Pr.150 | Get/Set | Output current detection level                                         |
| 161          | Pr.151 | Get/Set | Output current detection signal delay time                             |
| 162          | Pr.152 | Get/Set | Zero current detection level                                           |
| 163          | Pr.153 | Get/Set | Zero current detection time                                            |
| 164          | Pr.154 | Get/Set | Voltage reduction selection during stall prevention operation          |
| 165          | Pr.155 | Get/Set | RT signal function validity condition selection                        |
| 166          | Pr.156 | Get/Set | Stall prevention operation selection                                   |
| 167          | Pr.157 | Get/Set | OL signal output timer                                                 |
| 168          | Pr.158 | Get/Set | AM terminal function selection                                         |
| 169          | Pr.159 | Get/Set | Automatic switchover frequency range from bypass to inverter operation |
| 170          | Pr.160 | Get/Set | User group read selection                                              |
| 171          | Pr.161 | Get/Set | Frequency setting/key lock operation selection                         |
| 172          | Pr.162 | Get/Set | Automatic restart after instantaneous power failure selection          |

| Attribute<br>ID | Pr.    | Access  | Name                                           |  |
|-----------------|--------|---------|------------------------------------------------|--|
| 173             | Pr.163 | Get/Set | First cushion time for restart                 |  |
| 174             | Pr.164 | Get/Set | First cushion voltage for restart              |  |
| 175             | Pr.165 | Get/Set | Stall prevention operation level for restart   |  |
| 176             | Pr.166 | Get/Set | Output current detection signal retention time |  |
| 177             | Pr.167 | Get/Set | Output current detection operation selection   |  |
| 178             | Pr.168 |         | Parameter for manufacturer setting             |  |
| 179             | Pr.169 | _       | (Do not make setting.)                         |  |
| 180             | Pr.170 | Get/Set | Watt-hour meter clear                          |  |
| 181             | Pr.171 | Get/Set | Operation hour meter clear                     |  |
| 182             | Pr.172 | Get/Set | User group registered display/batch clear      |  |
| 183             | Pr.173 | Get     | User group registration                        |  |
| 184             | Pr.174 | Get     | User group clear                               |  |
| 188             | Pr.178 | Get/Set | STF terminal function selection                |  |
| 189             | Pr.179 | Get/Set | STR terminal function selection                |  |
| 190             | Pr.180 | Get/Set | RL terminal function selection                 |  |
| 191             | Pr.181 | Get/Set | RM terminal function selection                 |  |
| 192             | Pr.182 | Get/Set | RH terminal function selection                 |  |
| 193             | Pr.183 | Get/Set | RT terminal function selection                 |  |
| 194             | Pr.184 | Get/Set | AU terminal function selection                 |  |
| 195             | Pr.185 | Get/Set | JOG terminal function selection                |  |

| Attribute<br>ID | Pr.    | Access  | Name                                              |
|-----------------|--------|---------|---------------------------------------------------|
| 196             | Pr.186 | Get/Set | CS terminal function selection                    |
| 197             | Pr.187 | Get/Set | MRS terminal function selection                   |
| 198             | Pr.188 | Get/Set | STOP terminal function selection                  |
| 199             | Pr.189 | Get/Set | RES terminal function selection                   |
| 200             | Pr.190 | Get/Set | RUN terminal function selection                   |
| 201             | Pr.191 | Get/Set | SU terminal function selection                    |
| 202             | Pr.192 | Get/Set | IPF terminal function selection                   |
| 203             | Pr.193 | Get/Set | OL terminal function selection                    |
| 204             | Pr.194 | Get/Set | FU terminal function selection                    |
| 205             | Pr.195 | Get/Set | ABC1 terminal function selection                  |
| 206             | Pr.196 | Get/Set | ABC2 terminal function selection                  |
| 212             | Pr.232 | Get/Set | Multi-speed setting (speed 8)                     |
| 213             | Pr.233 | Get/Set | Multi-speed setting (speed 9)                     |
| 214             | Pr.234 | Get/Set | Multi-speed setting (speed 10)                    |
| 215             | Pr.235 | Get/Set | Multi-speed setting (speed 11)                    |
| 216             | Pr.236 | Get/Set | Multi-speed setting (speed 12)                    |
| 217             | Pr.237 | Get/Set | Multi-speed setting (speed 13)                    |
| 218             | Pr.238 | Get/Set | Multi-speed setting (speed 14)                    |
| 219             | Pr.239 | Get/Set | Multi-speed setting (speed 15)                    |
| 220             | Pr.240 | Get/Set | Soft-PWM operation selection                      |
| 221             | Pr.241 | Get/Set | Analog input display unit switchover              |
| 222             | Pr.242 | Get/Set | Terminal 1 added compensation amount (terminal 2) |

| Attribute ID | Pr.    | Access  | Name                                              |
|--------------|--------|---------|---------------------------------------------------|
| 223          | Pr.243 | Get/Set | Terminal 1 added compensation amount (terminal 4) |
| 224          | Pr.244 | Get/Set | Cooling fan operation selection                   |
| 225          | Pr.245 | Get/Set | Rated slip                                        |
| 226          | Pr.246 | Get/Set | Slip compensation time constant                   |
| 227          | Pr.247 | Get/Set | Constant-power range slip compensation selection  |
| 229          | Pr.249 | Get/Set | Earth (ground) fault detection at start           |
| 230          | Pr.250 | Get/Set | Stop selection                                    |
| 231          | Pr.251 | Get/Set | Output phase loss protection selection            |
| 232          | Pr.252 | Get/Set | Override bias                                     |
| 233          | Pr.253 | Get/Set | Override gain                                     |
| 235          | Pr.255 | Get     | Life alarm status display                         |
| 236          | Pr.256 | Get     | Inrush current limit circuit life display         |
| 237          | Pr.257 | Get     | Control circuit capacitor life display            |
| 238          | Pr.258 | Get     | Main circuit capacitor life display               |
| 239          | Pr.259 | Get     | Main circuit capacitor life measuring             |
| 240          | Pr.260 | Get/Set | PWM frequency automatic switchover                |
| 241          | Pr.261 | Get/Set | Power failure stop selection                      |

| Attribute<br>ID | Pr.    | Access  | Name                                                      |
|-----------------|--------|---------|-----------------------------------------------------------|
| 242             | Pr.262 | Get/Set | Subtracted frequency at deceleration start                |
| 243             | Pr.263 | Get/Set | Subtraction starting frequency                            |
| 244             | Pr.264 | Get/Set | Power-failure deceleration time 1                         |
| 245             | Pr.265 | Get/Set | Power-failure deceleration time 2                         |
| 246             | Pr.266 | Get/Set | Power failure deceleration time switchover frequency      |
| 247             | Pr.267 | Get/Set | Terminal 4 input selection                                |
| 248             | Pr.268 | Get/Set | Monitor decimal digits selection                          |
| 249             | Pr.269 | _       | Parameter for manufacturer setting (Do not make setting.) |

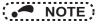

• Values "8888" and "9999" displayed on the parameter unit indicate 65520 (0xFFF0) and 65535 (0xFFFF) respectively.

# [Service]

| Service code | Definition           |
|--------------|----------------------|
| 0x0E         | Get Attribute Single |
| 0x10         | Set Attribute Single |

### 7.2.9 Class 0x67 (Extended object II)

### ♦ Class 0x67 Instance 1

Set parameters of the inverter. The data type of each attribute is UINT, and the size is 2 bytes.

The usable parameters depend on the inverter. Refer to the instruction manual (Detailed) of the inverter of the parameters.

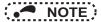

• For parameter writing or reading, Class 0x70 to 0x79 (Extended object III) is recommended. (Refer to page 90)

[Attribute]

#### Class 0x67 Instance 1

| Class 0x67 Instance 1 |        |         |                                                                        |  |
|-----------------------|--------|---------|------------------------------------------------------------------------|--|
| Attribute<br>ID       | Pr.    | Access  | Name                                                                   |  |
| 10                    | Pr.270 | Get/Set | Stop-on contact/load torque high-<br>speed frequency control selection |  |
| 11                    | Pr.271 | Get/Set | High-speed setting maximum current                                     |  |
| 12                    | Pr.272 | Get/Set | Middle-speed setting minimum current                                   |  |
| 13                    | Pr.273 | Get/Set | Current averaging range                                                |  |
| 14                    | Pr.274 | Get/Set | Current averaging filter time constant                                 |  |
| 15                    | Pr.275 | Get/Set | Stop-on contact excitation current low-speed multiplying factor        |  |
| 16                    | Pr.276 | Get/Set | PWM carrier frequency at stop-on contact                               |  |
| 18                    | Pr.278 | Get/Set | Brake opening frequency                                                |  |
| 19                    | Pr.279 | Get/Set | Brake opening current                                                  |  |
| 20                    | Pr.280 | Get/Set | Brake opening current detection time                                   |  |
| 21                    | Pr.281 | Get/Set | Brake operation time at start                                          |  |

#### Class 0v67 Instance 1

| Class 0x67 Instance 1 |        |         |                                                                            |  |
|-----------------------|--------|---------|----------------------------------------------------------------------------|--|
| Attribute<br>ID       | Pr.    | Access  | Name                                                                       |  |
| 22                    | Pr.282 | Get/Set | Brake operation frequency                                                  |  |
| 23                    | Pr.283 | Get/Set | Brake operation time at stop                                               |  |
| 24                    | Pr.284 | Get/Set | Deceleration detection function selection                                  |  |
| 25                    | Pr.285 | Get/Set | Overspeed detection frequency (Speed deviation excess detection frequency) |  |
| 26                    | Pr.286 | Get/Set | Droop gain                                                                 |  |
| 27                    | Pr.287 | Get/Set | Droop filter time constant                                                 |  |
| 38                    | Pr.338 | Get/Set | Communication operation command source                                     |  |
| 39                    | Pr.339 | Get/Set | Communication speed command source                                         |  |
| 40                    | Pr.340 | Get/Set | Communication startup mode selection                                       |  |
| 41                    | Pr.341 | Get/Set | RS-485 communication CR/LF selection                                       |  |
| 42                    | Pr.342 | Get/Set | Communication EEPROM write selection                                       |  |

| Attribute<br>ID | Pr.            | Access  | Name                                         |
|-----------------|----------------|---------|----------------------------------------------|
| 45              | Pr.345         | Get     | DeviceNet address                            |
| 46              | Pr.346         | Get     | DeviceNet baud rate                          |
| 67              | Pr.367         | Get/Set | Speed feedback range                         |
| 68              | Pr.368         | Get/Set | Feedback gain                                |
| 192             | Pr.500         | Get/Set | Communication error execution waiting time   |
| 193             | Pr.501         | Get/Set | Communication error occurrence count display |
| 194             | Pr.502         | Get/Set | Stop mode selection at communication error   |
| 202             | C2<br>(Pr.902) | Get/Set | Terminal 2 frequency setting bias frequency  |
| 203             | C3<br>(Pr.902) | Get/Set | Terminal 2 frequency setting bias            |

#### Class 0x67 Instance 1

| Attribute<br>ID | Pr.                | Access  | Name                                        |  |
|-----------------|--------------------|---------|---------------------------------------------|--|
| 204             | Pr.125<br>(Pr.903) | Get/Set | Terminal 2 frequency setting gain frequency |  |
| 205             | C4<br>(Pr.903)     | Get/Set | Terminal 2 frequency setting gain           |  |
| 206             | C5<br>(Pr.904)     | Get/Set | Terminal 4 frequency setting bias frequency |  |
| 207             | C6<br>(Pr.904)     | Get/Set | Terminal 4 frequency setting bias           |  |
| 208             | Pr.126<br>(Pr.905) | Get/Set | Terminal 4 frequency setting gain frequency |  |
| 209             | C7<br>(Pr.905)     | Get/Set | Terminal 4 frequency setting gain           |  |

# NOTE

[Service]

• Values "8888" and "9999" displayed on the parameter unit indicate 65520 (0xFFF0) and 65535 (0xFFFF) respectively.

| Service code | Definition           |
|--------------|----------------------|
| 0x0E         | Get Attribute Single |
| 0x10         | Set Attribute Single |

### 7.2.10 Class 0x70 to 0x79 (Extended object III)

### ♦ Class 0x70 to 0x79 Instance 1, 2

Set parameters of the inverter. Refer to the Instruction Manual (Detailed) of the inverter for details of the parameters. [Attribute]

#### Class 0x70 to 0x79 Instance 1, 2

| Class | Instance | Attribute | Pr.              | Access  | Data<br>type | Number of bytes | Definition                             |
|-------|----------|-----------|------------------|---------|--------------|-----------------|----------------------------------------|
| 0x70  | 1        | 10 to 109 | Pr.0 to Pr.99    | Get/Set | UINT         | 2               |                                        |
| 0x71  | 1        | 10 to 109 | Pr.100 to Pr.199 | Get/Set | UINT         | 2               |                                        |
| 0x72  | 1        | 10 to 109 | Pr.200 to Pr.299 | Get/Set | UINT         | 2               |                                        |
| 0x73  | 1        | 10 to 109 | Pr.300 to Pr.399 | Get/Set | UINT         | 2               |                                        |
| 0x74  | 1        | 10 to 109 | Pr.400 to Pr.499 | Get/Set | UINT         | 2               |                                        |
| 0x75  | 1        | 10 to 109 | Pr.500 to Pr.599 | Get/Set | UINT         | 2               |                                        |
| 0x76  | 1        | 10 to 109 | Pr.600 to Pr.699 | Get/Set | UINT         | 2               |                                        |
| 0x77  | 1        | 10 to 109 | Pr.700 to Pr.799 | Get/Set | UINT         | 2               |                                        |
| 0x78  | 1        | 10 to 109 | Pr.800 to Pr.899 | Get/Set | UINT         | 2               |                                        |
| 0x79  | 1        | 10 to 109 | Pr.900 to Pr.999 | Get/Set | UINT         | 2               | Parameter offset for calibration, gain |
| 0.79  | 2        | 10 to 49  | Pr.900 to Pr.939 | Get/Set | UINT         | 2               | Analog value of calibration parameter  |

### [Service]

| Service code | Definition           |
|--------------|----------------------|
| 0x0E         | Get Attribute Single |
| 0x10         | Set Attribute Single |

# 7.2.11 Class 0x80 (Extended object IV)

#### ◆ Class 0x80 Instance 1

Inverter monitored value can be read. The data type of each attribute is UINT, and the size is 2 bytes.

The readable monitor items depend on the inverter. Refer to the Instruction Manual (Detailed) of the inverter for the details of each monitor.

[Attribute]

#### Class 0x80 Instance 1

| Class 0x80 Instance 1 |        |                                               |                   |  |
|-----------------------|--------|-----------------------------------------------|-------------------|--|
| Attribute<br>ID       | Access | Definition                                    | Unit              |  |
| 11                    | Get    | Output frequency *7, *9                       | 0.01 Hz *8        |  |
| 12                    | Get    | Output current *9                             | 0.01 A/0.1 A *1   |  |
| 13                    | Get    | Output voltage *9                             | 0.1 V             |  |
| 15                    | Get    | Frequency setting                             | 0.01 Hz *8        |  |
| 16                    | Get    | Running speed                                 | 1 r/min *11       |  |
| 17                    | Get    | Motor torque                                  | 0.1%              |  |
| 18                    | Get    | Converter output voltage                      | 0.1 V             |  |
| 19                    | Get    | Regenerative brake duty                       | 0.1%              |  |
| 20                    | Get    | Electronic thermal relay function load factor | 0.1%              |  |
| 21                    | Get    | Output current peak value                     | 0.01 A/0.1 A*1    |  |
| 22                    | Get    | Converter output voltage peak value           | 0.1 V             |  |
| 23                    | Get    | Input power                                   | 0.01 kW/0.1 kW *1 |  |
| 24                    | Get    | Output power                                  | 0.01 kW/0.1 kW *1 |  |
| 25                    | Get    | Input terminal status *2                      | _                 |  |
| 26                    | Get    | Output terminal status *3                     | _                 |  |
| 27                    | Get    | Load meter                                    | 0.1%              |  |
| 28                    | Get    | Motor excitation current                      | 0.01 A/0.1 A *1   |  |

#### Class 0x80 Instance 1

| Class 0x80 instance 1 |        |                                 |       |  |
|-----------------------|--------|---------------------------------|-------|--|
| Attribute<br>ID       | Access | Definition                      | Unit  |  |
| 29                    | Get    | Position pulse                  | _     |  |
| 30                    | Get    | Cumulative energization time    | 1 h   |  |
| 32                    | Get    | Orientation status              | _     |  |
| 33                    | Get    | Actual operation time           | 1 h   |  |
| 34                    | Get    | Motor load factor               | 0.1%  |  |
| 35                    | Get    | Cumulative power                | 1 kWh |  |
| 36                    | Get    | Position command (lower digits) | 1     |  |
| 37                    | Get    | Position command (upper digits) | 1     |  |
| 38                    | Get    | Current position (lower digits) | 1     |  |
| 39                    | Get    | Current position (upper digits) | 1     |  |
| 40                    | Get    | Droop pulse<br>(lower digits)   | 1     |  |
| 41                    | Get    | Droop pulse<br>(upper digits)   | 1     |  |
| 42                    | Get    | Torque command                  | 0.1%  |  |
| 43                    | Get    | Torque current command          | 0.1%  |  |

### Class 0x80 Instance 1

| Attribute<br>ID | Access | Definition                        | Unit                             |
|-----------------|--------|-----------------------------------|----------------------------------|
| 44              | Get    | Motor output                      | 0.01 kW/0.1 kW *1                |
| 45              | Get    | Feedback pulse                    | _                                |
| 48              | Get    | Trace status                      | 1                                |
| 50              | Get    | PLC function user monitor 1       | A                                |
| 51              | Get    | PLC function user monitor 2       | According to the SD1215 setting  |
| 52              | Get    | PLC function user monitor 3       | 10                               |
| 53              | Get    | Station Number (RS-485 terminals) | 1                                |
| 54              | Get    | Station Number (PU)               | 1                                |
| 60              | Get    | Power saving effect               | Changeable by parameter setting. |
| 61              | Get    | Cumulative saving power           | Changeable by parameter setting. |
| 62              | Get    | PID set point                     | 0.1%                             |
| 63              | Get    | PID measured value                | 0.1%                             |
| 64              | Get    | PID deviation                     | 0.1%                             |
| 68              | Get    | Option input terminal status1 *4  | _                                |
| 69              | Get    | Option input terminal status2 *5  | _                                |
| 70              | Get    | Option output terminal status *6  | _                                |
| 71              | Get    | Motor thermal load factor         | 0.1%                             |
| 72              | Get    | Inverter thermal load factor      | 0.1%                             |

#### Class 0x80 Instance 1

| Attribute<br>ID | Access | Definition                             | Unit                   |
|-----------------|--------|----------------------------------------|------------------------|
| 74              | Get    | PTC thermistor resistance              | 0.01 kΩ                |
| 77              | Get    | PID measured value 2                   | 0.1%                   |
| 78              | Get    | Emergency drive status                 | 1                      |
| 87              | Get    | 32-bit cumulative power (lower 16-bit) | 1 kWh                  |
| 88              | Get    | 32-bit cumulative power (upper 16-bit) | 1 kWh                  |
| 89              | Get    | 32-bit cumulative power (lower 16-bit) | 0.01 kWh/0.1 kWh<br>*1 |
| 90              | Get    | 32-bit cumulative power (upper 16-bit) | 0.01 kWh/0.1 kWh<br>*1 |
| 91              | Get    | BACnet reception status                | 1                      |
| 92              | Get    | BACnet token pass counter              | 1                      |
| 93              | Get    | BACnet valid APDU counter              | 1                      |
| 94              | Get    | BACnet communication error counter     | 1                      |
| 95              | Get    | BACnet terminal FM/CA output level     | 0.1%                   |
| 96              | Get    | BACnet terminal AM output level        | 0.1%                   |
| 97              | Get    | Remote output value 1                  | 0.1%                   |
| 98              | Get    | Remote output value 2                  | 0.1%                   |
| 99              | Get    | Remote output value 3                  | 0.1%                   |
| 100             | Get    | Remote output value 4                  | 0.1%                   |
| 101             | Get    | PID manipulated amount                 | 0.1%                   |

### Class 0x80 Instance 1

| Attribute<br>ID | Access | Definition                    | Unit    |
|-----------------|--------|-------------------------------|---------|
| 102             | Get    | Second PID set point          | 0.1%    |
| 103             | Get    | Second PID measured value     | 0.1%    |
| 104             | Get    | Second PID deviation          | 0.1%    |
| 105             | Get    | Second PID measured value 2   | 0.1%    |
| 106             | Get    | Second PID manipulated amount | 0.1%    |
| 107             | Get    | Dancer main speed setting     | 0.01 Hz |
| 108             | Get    | Control circuit temperature   | 1°C     |

- \*1 The setting depends on the inverter capacity.
- \*2 Input terminal monitor details (when the terminal is ON: 1, when the terminal is OFF: 0, —: undetermined value)

| b15 |   |   |   |    |     |      |     |     |    |    |    |    |    |     | b0  |
|-----|---|---|---|----|-----|------|-----|-----|----|----|----|----|----|-----|-----|
| _   | _ | _ | _ | CS | RES | STOP | MRS | JOG | RH | RM | RL | RT | AU | STR | STF |

\*3 Output terminal monitor details (when the terminal is ON: 1, when the terminal is OFF: 0, —: undetermined value)

| b15 |   |   |   |   |   |   |   |    |      |      |    |    |     |    | b0  |
|-----|---|---|---|---|---|---|---|----|------|------|----|----|-----|----|-----|
| _   | _ | _ | _ | _ | _ | _ | _ | So | ABC2 | ABC1 | FU | OL | IPF | SU | RUN |

- Details of option input terminal monitor 1 (input terminal status of FR-A8AX (when the terminal is ON: 1, when the terminal is OFF: 0, -: undetermined value)). —all terminals are off when an option is not fitted. b15 b0 X15 X14 X13 X12 X11 X10 X9 X8 X7 X6 X5 X4 Х3 X2 X1 X0
- \*5 Details of option input terminal monitor 2 (input terminal status of FR-A8AX (when the terminal is ON: 1, when the terminal is OFF: 0, —: undetermined value)). —all terminals are off when an option is not fitted.
- Details of option output terminal monitor (output terminal status of FR-A8AY/A8AR (when the terminal is ON: 1, when the terminal is OFF: 0, —: undetermined value)). —all terminals are off when an option is not fitted.
   b15
   b0
   —
   —
   —
   —
   —
   RA3
   RA2
   RA1
   Y6
   Y5
   Y4
   Y3
   Y2
   Y1
   Y0
- \*7 When position control is selected for the FR-A800 series, the number of pulses is monitored when **Pr.430** ≠ "9999".
- \*8 Regardless of the **Pr. 37** setting, the value is always displayed in frequency (Hz). Refer to the Instruction Manual (Detailed) of the inverter for the details.
- \*9 The monitored values are retained even if an inverter fault occurs. Resetting will clear the retained values.
- \*10 For the details, refer to the PLC Function Programming Manual.
- \*11 The setting values of Pr.37, Pr.144, and Pr.811 are effective. (Refer to page 37)

#### [Service]

| Service code | Definition           |
|--------------|----------------------|
| 0x0E         | Get Attribute Single |

# 7.2.12 Class 0x90 to 0x94 (Extended object V)

### ♦ Class 0x90 to 0x94 Instance 1

Set parameters of the inverter. The parameters that can be set depend on the inverter. Refer to the Instruction Manual (Detailed) of the inverter for details of the parameters.

[Attribute]

#### Class 0x90 to 0x94 Instance 1

| Class | Instance | Attribute | Pr.                | Access  | Data<br>type | Number of bytes | Definition |
|-------|----------|-----------|--------------------|---------|--------------|-----------------|------------|
| 0x90  | 1        | 10 to 109 | Pr.1000 to Pr.1099 | Get/Set | UINT         | 2               |            |
| 0x91  | 1        | 10 to 109 | Pr.1100 to Pr.1199 | Get/Set | UINT         | 2               |            |
| 0x92  | 1        | 10 to 109 | Pr.1200 to Pr.1299 | Get/Set | UINT         | 2               |            |
| 0x93  | 1        | 10 to 109 | Pr.1300 to Pr.1399 | Get/Set | UINT         | 2               |            |
| 0x94  | 1        | 10 to 109 | Pr.1400 to Pr.1499 | Get/Set | UINT         | 2               |            |

# 7.3 FR-A5ND compatible mode

Switching to the FR-A5ND compatible mode enables the DeviceNet communication with the FR-A5ND specification.

### ♦ Switching procedure to the FR-A5ND compatible mode

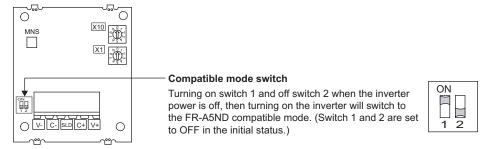

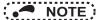

- Set the compatible mode switch before switching ON the inverter and do not change the setting while the power is ON. Otherwise you may get an electric shock.
- Do not turn ON the switch 2 of the compatible mode switch.

### ♦ Specifications of the FR-A5ND compatible mode

The table below shows the differences between the FR-A5ND compatible mode and the normal mode. Refer to the FR-A5ND manuals for details of each function of compatible mode.

| Class<br>ID | Instance<br>ID | Attribute<br>ID | Name                               | FR-A5ND<br>compatible mode                                                                           | Normal mode<br>(FR-A8ND)                                                                                               | Refer<br>to page |  |
|-------------|----------------|-----------------|------------------------------------|----------------------------------------------------------------------------------------------------|----------------------------------------------------------------------------------------------------|------------------|--|
| 0x03        | 1              | 1               | Node address setting (MAC ID)      | The value can be written to <b>Pr.345</b> regardless of the set values of the node address switches. | The value cannot be written to <b>Pr.345</b> when "0 to 63" is set for the node address switches.                      | 61               |  |
| 0x03        | 1              | 3               | Bus-off interrupt                  | 0                                                                                                    | ×                                                                                                    |                  |  |
| 0x03        | 1              | 4               | Bus-off counter                    | 0                                                                                                    | ×                                                                                                    |                  |  |
| 0x28        | 1              | 6               | Rated current (Pr.9)               | 0.01 A/0.1 A increments *1                                                                           | 0.1 A increments                                                                                                    |                  |  |
| 0x28        | 1              | 7               | Rated voltage                      | Read from/write to Pr.83                                                                             | Read from/write to Pr.19                                                                                               | 71               |  |
| 0.00        | '              | '               | Raled Vollage                      | 0.1 V increments                                                                                     | 1 V increments                                                                                                    |                  |  |
| 0x28        | 1              | 8               | Motor capacity (Pr.80)             | 0                                                                                                    | х                                                                                                    |                  |  |
| 0x28        | 1              | 9               | Rated frequency (Pr.84)            | 0                                                                                                    | ×                                                                                                    |                  |  |
| 0x28        | 1              | 12              | Number of motor poles (Pr.144)     | 0                                                                                                    | ×                                                                                                    |                  |  |
| 0x28        | 1              | 15              | Base speed (Pr.3)                  | 0                                                                                                    | ×                                                                                                    |                  |  |
| 0x29        | 1              | 5               | NetCtrl (operation command source) | The value can be written during inverter running.                                                    | When the operation command source is set to communication, the values cannot be written while the inverter is running. | 72               |  |
| 0x29        | 1              | 16              | DeviceNet error mode               | 0                                                                                                    | ×                                                                                                    |                  |  |
| 0x29        | 1              | 40              | Input assembly                     | 0                                                                                                    | ×                                                                                                    |                  |  |

(O: Available, x: Not available)

| Class<br>ID           | Instance<br>ID               | Attribute<br>ID              | Name                                                                                              | FR-A5ND<br>compatible mode                                                                           | Normal mode<br>(FR-A8ND)                                                                                                    | Refer<br>to page         |
|-----------------------|------------------------------|------------------------------|---------------------------------------------------------------------------------------------------|----------------------------------------------------------------------------------------------------|----------------------------------------------------------------------------------------------------|--------------------------|
| 0x29                  | 1                            | 41                           | Output assembly                                                                                   | 0                                                                                                    | ×                                                                                                    | _                        |
| 0x2A                  | 1                            | 4                            | NetRef (speed command source)                                                                     | The value can be written while the inverter is running.                                              | When the speed command source is set to communication, the values cannot be written while the inverter is running.                                  |                          |
| 0x2A                  | 1                            | 9                            | Actual current                                                                                    | 0.01 A/0.1 A increments *1                                                                           | 0.1 A increments                                                                                                    |                          |
| 0x2A                  | 1                            | 17                           | Output voltage                                                                                    | 0.1 V increments                                                                                     | 1 V increments                                                                                                    | 75                       |
| 0x2A                  | 1                            | 18                           | Acceleration time                                                                                 | Period of time from 0 to reach Pr.20 Acceleration/                                                   | Period of time from 0 to reach <b>Pr.18 High speed</b>                                                                                              |                          |
| 0x2A                  | 1                            | 19                           | Deceleration time                                                                                 | maximum frequency 1 ms increments                                                                    |                                                                                                    |                          |
| 0x2A                  | 1                            | 114                          | Run command (Set)                                                                                 | STOP and RES are not available                                                                       | STOP and RES are available                                                                                                    |                          |
|                       |                              |                              | t by the Fault Reset bit of the ass 0x29 Instance 1 Attribute 12                                  | Communication stops                                                                                  | Communication continues                                                                                                    | 45, 47,<br>49, 53,<br>73 |
| Writing to running    | Class 0x29                   | Instance 1 At                | tribute 5 (NetCtrl) during inverter                                                               | Write is available.                                                                                  | Write is not available.                                                                                                    | 72                       |
| through t<br>(Forward | he DeviceNet<br>rotation com | t communicat<br>mand and the | t are simultaneously turned ON<br>tion<br>e reverse rotation command of the<br>in2 of Class 0x29) | Inverter stop by simultaneously turning ON the forward rotation command and reverse rotation command | The previous status of the start signal is held even though the forward rotation command and reverse rotation command are simultaneously turned ON. | 47, 49,<br>53, 72        |

\*1 Differ according to capacities.

(O: Available, x: Not available)

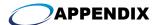

# Appendix 1 EDS file

EDS file can be downloaded from the web site.

Download the EDS file that supports the mode to be used (nomal mode / FR-A5ND compatible mode). (Refer to page 96 for the mode switchover.)

Mitsubishi Electric FA Site www.MitsubishiElectric.co.jp/fa

The download is free.

Contact your sales representative for details.

# • NOTE

The EDS file has been constructed to ODVA standards on condition that a configuration software is used.
 Consult your DeviceNet configuration software instruction manual for the proper installation of the EDS file.

# **Appendix 2 DeviceNet Error Code List**

The following shows the error response format of the Explicit communication.

| Byte | Bit7                                           | Bit6             | Bit5 | Bit4 | Bit3 | Bit2 | Bit1 | Bit0 |
|------|------------------------------------------------|------------------|------|------|------|------|------|------|
| 0    | 0 XID *I MAC ID of the reception side (master) |                  |      |      |      |      |      |      |
| 1    | 0x94                                           | 0x94             |      |      |      |      |      |      |
| 2    | Error code                                     | Error code       |      |      |      |      |      |      |
| 3    | Added error of                                 | Added error code |      |      |      |      |      |      |

\*1 The bit set by the master is reverted back.

| Error<br>code | Added<br>error<br>code | Name                    | Definition                                                                                       |
|---------------|------------------------|-------------------------|--------------------------------------------------------------------------------------------------|
| 0x08          | 0xFF                   | Service not supported   | The requested service was not implemented or was not defined for this Object Class/<br>Instance. |
| 0x09          | 0xFF                   | Invalid attribute value | The setting is out of the attribute data range.                                                  |
| 0x0C          | 0xFF                   | Object state conflict   | The object cannot perform the requested service in its current mode/ state.                      |
| 0x0E          | 0xFF                   | Attribute not settable  | A request to modify a non-modifiable attribute was received.                                     |
| 0x13          | 0xFF                   | Not enough data         | The data sent from the master does not reach the specified number of bytes.                      |
| 0x14          | 0xFF                   | Attribute not supported | The attribute is not supported.                                                                  |
| 0x15          | 0xFF                   | Too much data           | The data sent from the master exceeds the specified number of bytes.                             |
| 0x16          | 0xFF                   | Object does not exist   | The object (instance) does not exist.                                                            |
| 0x1F          | 0xFF                   | Vender specific error   | An FR-A8ND-specific error occurred.                                                              |
| 0x1F          | 0x11                   | Vender specific error   | A value out of the range was written to the parameter.                                           |

| Error<br>code | Added<br>error<br>code | Name                  | Definition                                                                                                    |
|---------------|------------------------|-----------------------|----------------------------------------------------------------------------------------------------|
| 0x1F          | 0x12                   | Vender specific error | A parameter was written when the inverter was not in NET operation mode, it did not have the operation command source, or it was running. |
| 0x1F          | 0x13                   | Vender specific error | An instruction code that does not exist was specified.                                                                                    |
| 0x1F          | 0x14                   | Vender specific error | Invalid data was specified for parameter writing, running frequency setting, etc.                                                         |

### **REVISIONS**

\*The manual number is given on the bottom left of the back cover.

| Print Date | *Manual Number      | Revision                                       |
|------------|---------------------|------------------------------------------------|
| Oct. 2013  | IB(NA)-0600511ENG-A | First edition                                  |
| Oct. 2014  | IB(NA)-0600511ENG-B | Addition Compatibility with the FR-F800 series |
|            |                     |                                                |
|            |                     |                                                |
|            |                     |                                                |
|            |                     |                                                |
|            |                     |                                                |
|            |                     |                                                |
|            |                     |                                                |
|            |                     |                                                |
|            |                     |                                                |
|            |                     |                                                |
|            |                     |                                                |

## **INVERTER**

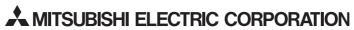

HEAD OFFICE: TOKYO BUILDING 2-7-3, MARUNOUCHI, CHIYODA-KU, TOKYO 100-8310, JAPAN